<span id="page-0-0"></span>WePay iOS SDK 7.0.2

Generated by Doxygen 1.8.13

# **Contents**

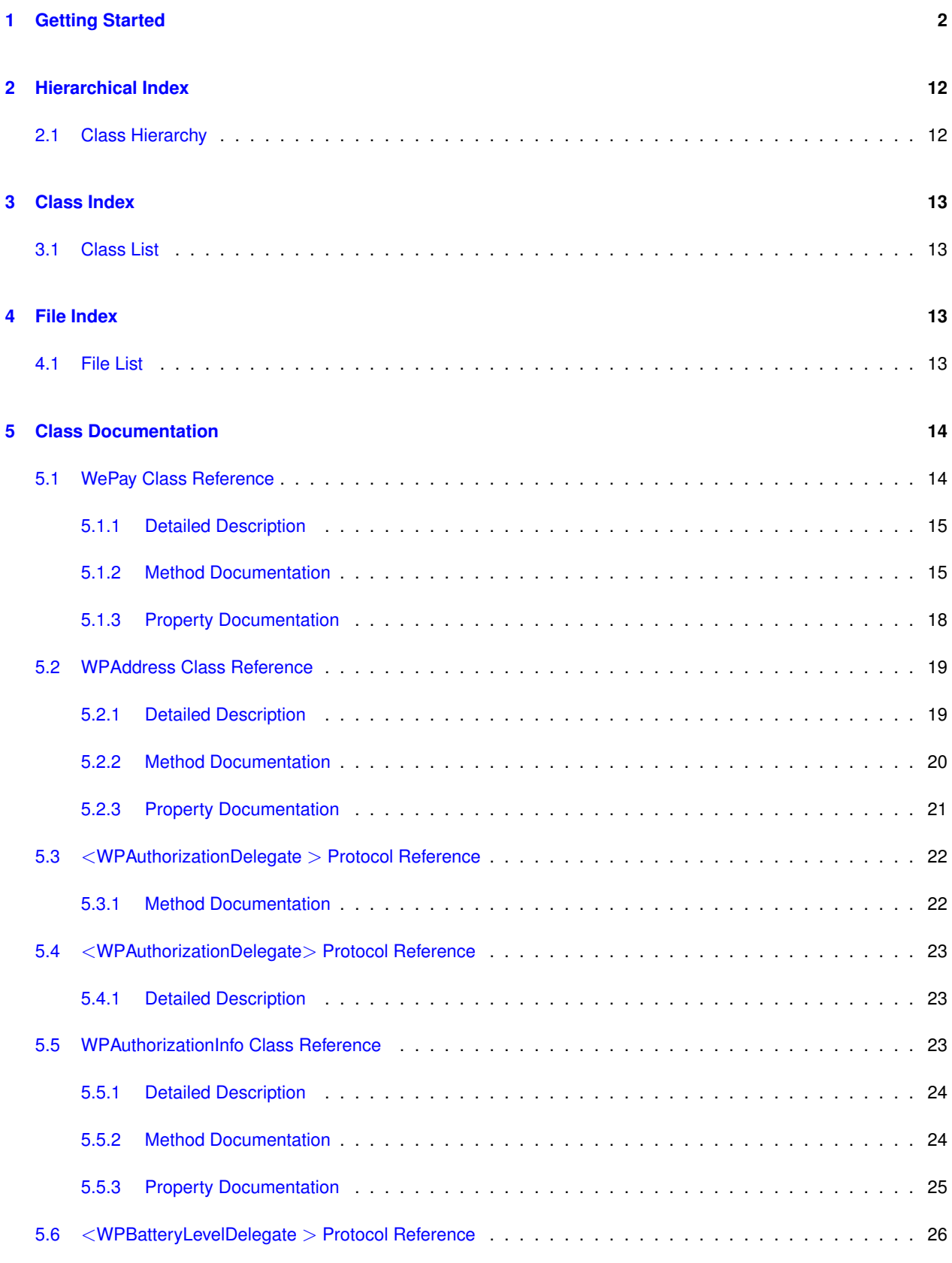

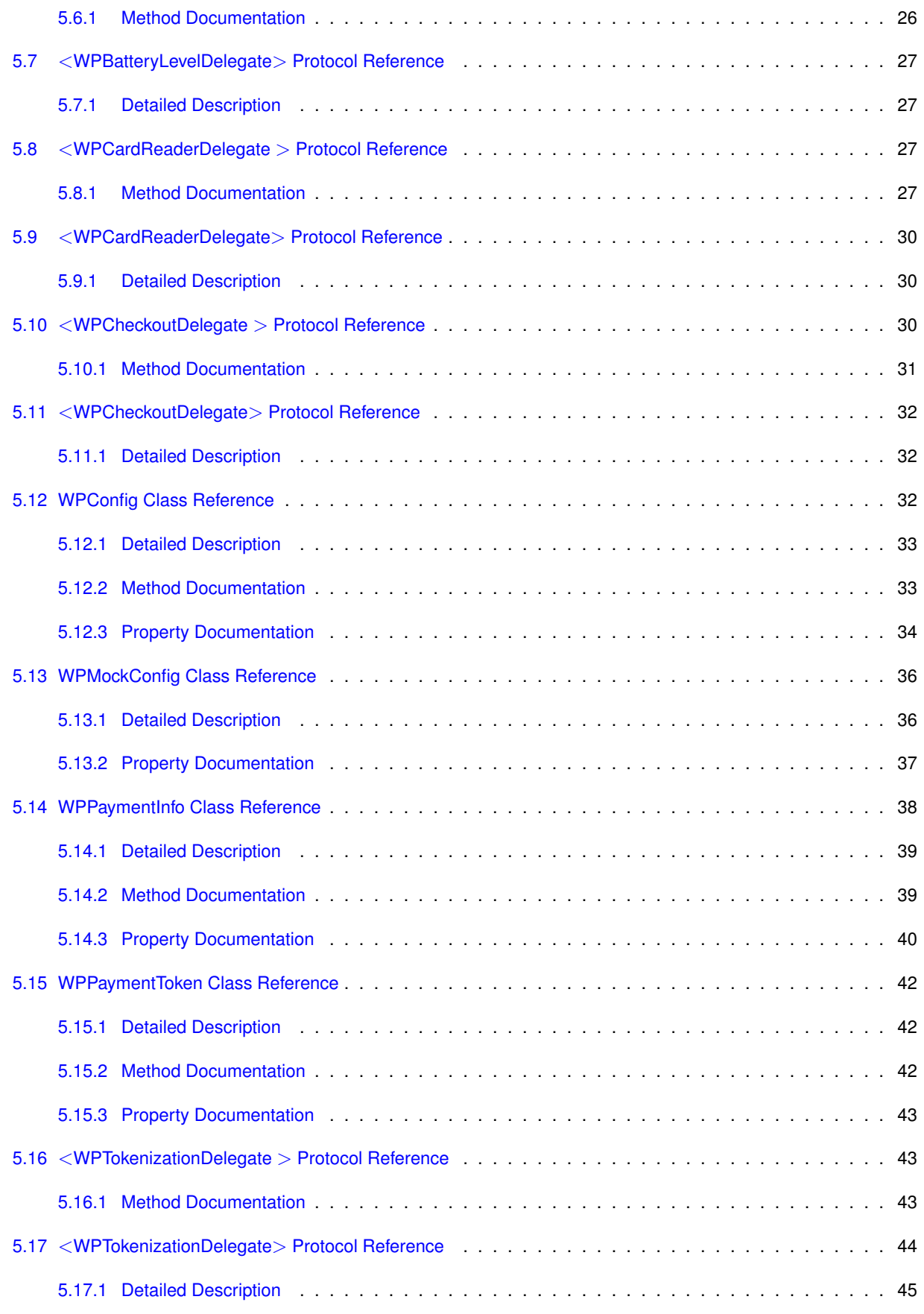

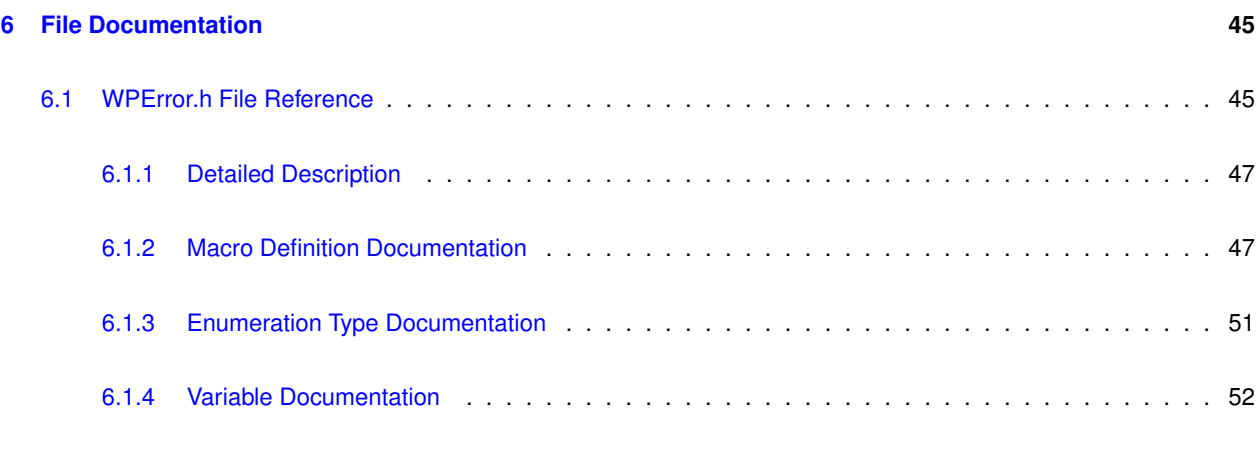

### **[Index](#page-55-0) 55**

# <span id="page-3-0"></span>**1 Getting Started**

### **Introduction**

The [WePay](#page-15-3) iOS SDK enables collection of payments via various payment methods.

It is meant for consumption by [WePay](http://www.wepay.com) partners who are developing their own iOS apps aimed at merchants and/or consumers.

Regardless of the payment method used, the SDK will ultimately return a Payment Token, which must be redeemed via a server-to-server [API](http://www.wepay.com/developer) call to complete the transaction.

### **Payment methods**

There are two types of payment methods:

- Consumer payment methods to be used in apps where consumers directly pay and/or make donations
- Merchant payment methods to be used in apps where merchants collect payments from their customers

The [WePay](#page-15-3) iOS SDK supports the following payment methods

- Card Reader: Using an EMV Card Reader, a merchant can accept in-person payments by prosessing a consumer's EMV-enabled chip card. Traditional magnetic stripe cards can be processed as well.
- Manual Entry (Consumer/Merchant): The Manual Entry payment method lets consumer and merchant apps accept payments by allowing the user to manually enter card info.

**Installation**

**Using** [cocoapods](https://cocoapods.org/) **(recommended)**

- Add pod "WePay" to your podfile
- Run pod install
- Done!

The [SwiftExample app](https://github.com/wepay/wepay-ios/tree/master/SwiftExample) also utilizes cocoapods.

### **Using library binaries**

- Download the latest zip file from our [releases page](https://github.com/wepay/wepay-ios/releases/latest)
- Unzip the file and copy the contents anywhere inside your project directory
- In Xcode, go to your app's target settings. On the Build Phases tab, expand the Link Binary With Libraries section.
- Include the following iOS frameworks:
	- **–** AudioToolbox.framework
	- **–** AVFoundation.framework
	- **–** ExternalAccessory.framework
	- **–** MediaPlayer.framework
	- **–** SystemConfiguration.framework
	- **–** WebKit.framework
	- **–** libc++.tbd
	- **–** libz.tbd
- Also include the framework files you copied:
	- **–** WePay.framework
- Done!

Note: Card reader functionality is not available in this SDK by default. If you are interested in using the [WePay](#page-15-3) Card Reader, please contact your sales representative or account manager. If you have yet to be in direct contact with [WePay,](#page-15-3) please email [sales@wepay.com](mailto:sales@wepay.com).

### **Documentation**

HTML documentation is hosted on our [Github Pages Site](http://wepay.github.io/wepay-ios/).

Pdf documentation is available on the [releases page](https://github.com/wepay/wepay-ios/releases/latest) or as a direct [download](https://github.com/wepay/wepay-ios/raw/master/documentation/wepay-ios.pdf).

General documentation about the [WePay](#page-15-3) mobile point of sale (mPOS) program is available [here](https://developer.wepay.com/mobile/mpos-program-overview).

### **SDK Organization**

### **[WePay.h](#page-0-0)**

 $W\in \text{Pay }A$  is the starting point for consuming the SDK, and contains the primary class you will interact with. It exposes all the methods you can call to accept payments via the supported payment methods. Detailed reference documentation is available on the reference page for the  $W^{\text{e}}$ Pay class.

### **Delegate protocols**

The SDK uses delegate protocols to respond to API calls. You must adopt the relevant protocols to receive responses to the API calls you make. Detailed reference documentation is available on the reference page for each protocol:

- [WPAuthorizationDelegate](#page-24-2)
- [WPBatteryLevelDelegate](#page-28-3)
- [WPCardReaderDelegate](#page-31-0)
- [WPCheckoutDelegate](#page-33-3)
- [WPTokenizationDelegate](#page-45-1)

#### **Data Models**

All other classes in the SDK are data models that are used to exchange data between your app and the SDK. Detailed reference documentation is available on the reference page for each class.

### **Next Steps**

Head over to the [documentation](http://wepay.github.io/wepay-ios/) to see all the API methods available. When you are ready, look at the samples below to learn how to interact with the SDK.

### **Error Handling**

 $WPECT.$  h serves as documentation for all errors surfaced by the [WePay](#page-15-3) iOS SDK.

#### **Samples**

See the [WePayExample app](https://github.com/wepay/wepay-ios/tree/master/WePayExample) for a working implementation of all API methods.

See the [SwiftExample app](https://github.com/wepay/wepay-ios/tree/master/SwiftExample) for a working implementation of all API methods in a Swift 3 application. Note: make sure to open the project using SwiftApp.xcworkspace and not SwiftApp.xcodeproj.

**Initializing a Bridging Header (for Swift apps)**

- For using Objective-C modules in a Swift application, you will need to create a bridging header.
- Make sure you are working in {app\_name}. xcworkspace file.
- Under your target application folder, create a header file: {app\_name}-Bridging-Header.h
- In the Header file, import the modules you need:

#import <WePay/WePay.h>

- Click on the main application project to get to Build Settings.
- Search for bridging header in your target application to find a setting called Swift Compiler Code Generation.
- Double click in the column next to Objective-C Bridging Header and add your Header file: {app\_← name}/{app\_name}-Bridging-Header.h
- There's no need to import the module in your code; you can use the module by calling it directly in your Swift application.

#### **Initializing the SDK**

- Complete the installation steps (above).
- Include [WePay.h](#page-0-0)

#import <WePay/WePay.h>

• Define a property to store the [WePay](#page-15-3) object

\@property (nonatomic, strong) [WePay](#page-15-3) \*wepay;

• Create a [WPConfig](#page-33-4) object

```
WPConfig *config = [[WPConfig alloc] initWithClientId:@"your_client_id" environment:
     kWPEnvironmentStage];
```
• Initialize the [WePay](#page-15-3) object and assign it to the property

self.wepay = [[\[WePay](#page-15-3) alloc] initWithConfig:config];

**Providing permission to use microphone for card reader communication**

• Open your app's Info.plist file and add an entry for NSMicrophoneUsageDescription.

```
<key>NSMicrophoneUsageDescription</key>
<string>Microphone permission is required for operating card reader</string>
```
**(optional) Providing permission to use location services for fraud detection**

- In Xcode, go to your projects settings. On the Build Phases tab, expand the Link Binary With Libraries section and include the CoreLocation.framework iOS framework.
- Open your app's Info.plist file and add entries for NSLocationUsageDescription and NSLocationWhenInUse← UsageDescription.

```
<key>NSLocationUsageDescription</key>
<string>Location information is used for fraud prevention</string>
<key>NSLocationWhenInUseUsageDescription</key>
<string>Location information is used for fraud prevention</string>
```
• Set the option on the config object, before initializing the [WePay](#page-15-3) object

config[.useLocation](#page-36-0) = YES;

**Integrating the Card Reader payment methods (Swipe+Dip)**

• Adopt the [WPCardReaderDelegate,](#page-31-0) [WPTokenizationDelegate,](#page-45-1) and [WPAuthorizationDelegate](#page-24-2) protocols

```
\@interface MyWePayDelegate : NSObject <WPCardReaderDelegate,
      WPTokenizationDelegate, WPAuthorizationDelegate>
```
• Implement the [WPCardReaderDelegate](#page-31-0) protocol methods

```
- (void) cardReaderDidChangeStatus:(id) status
{
   if (status == kWPCardReaderStatusNotConnected) {
        // show UI that prompts the user to connect the Card Reader
       self.statusLabel.text = @"Connect Card Reader":
   } else if (status == kWPCardReaderStatusWaitingForSwipe) {
        // show UI that prompts the user to swipe
       self.statusLabel.text = @"Swipe Card";
    } else if (status == kWPCardReaderStatusSwipeDetected) {
        // provide feedback to the user that a swipe was detected
       self.statusLabel.text = @"Swipe Detected...";
    } else if (status == kWPCardReaderStatusTokenizing) {
        // provide feedback to the user that the card info is being tokenized/verified
       self.statusLabel.text = @"Tokenizing...";
      } else if (status == kWPCardReaderStatusStopped) {
        // provide feedback to the user that the swiper has stopped
       self.statusLabel.text = @"Card Reader Stopped";
    } else {
        // handle any other status messages
       self.statusLabel.text = [status description];
    }
}
- (void) selectCardReader:(NSArray *)cardReaderNames
              completion: (void (^)(NSInteger selectedIndex))completion
{
   // In production apps, the merchant must choose the card reader they want to use.
    // Here, we always select the first card reader in the array
   int selectedIndex = 0;
   completion(selectedIndex);
}
 - (void) shouldResetCardReaderWithCompletion:(void (^)(BOOL))completion
{
    // Change this to YES if you want to reset the card reader
   completion(NO);
}
 - (void) authorizeAmountWithCompletion:(void (^)(NSDecimalNumber *amount, NSString *currencyCode, long
     accountId))completion
{
   // obtain transaction info
   double amount = (410.00);
   NSString *currencyCode = @"USD";
   long accountId = 12345678;
```

```
// execute the completion
    completion(amount, currencyCode, accountId);
}
- (void) selectEMVApplication:(NSArray *)applications
                  completion: (void (^)(NSInteger selectedIndex))completion
{
    // In production apps, the payer must choose the app id they want to use.
    // Here, we always select the first application in the array
    int selectedIndex = 0;
   completion(selectedIndex);
}
- (void) insertPayerEmailWithCompletion:(void (^)(NSString *email))completion
{
    // obtain email
    NSString *email = @"emv@example.com";
    // execute the completion
    completion(email);
}
- (void) didReadPaymentInfo:(WPPaymentInfo *)paymentInfo
{
    // use the payment info (for display/recordkeeping)
    // wait for tokenization(swipe)/authorization(dip) response
}
- (void) didFailToReadPaymentInfoWithError:(NSError *)error
{
    // Handle the error
}
```
• Implement the [WPTokenizationDelegate](#page-45-1) protocol methods

```
- (void) paymentInfo:(WPPaymentInfo *)paymentInfo didTokenize:(
     WPPaymentToken *)paymentToken
{
   // Send the tokenId (paymentToken.tokenId) to your server
   // Your server would use the tokenId to make a /checkout/create call to complete the transaction
}
- (void) paymentInfo:(WPPaymentInfo *)paymentInfo didFailTokenization:(NSError *)error
{
   // Handle the error
}
```
• Implement the [WPAuthorizationDelegate](#page-24-2) protocol methods

```
(WPPaymentInfo *) paymentInfo
       didAuthorize:(WPAuthorizationInfo *)authorizationInfo
{
   // Send the token Id (authorizationInfo.tokenId) and transaction token
      (authorizationInfo.transactionToken) to your server
   // Your server must use the tokenId and transactionToken to make a /checkout/create call to complete
      the transaction
}
 - (void) paymentInfo:(WPPaymentInfo *)paymentInfo
didFailAuthorization:(NSError *)error
{
   // Handle the error
}
```
• Make the [WePay](#page-15-3) API call, passing in the instance(s) of the class(es) that implemented the delegate protocols

```
[self.wepay startCardReaderForTokenizingWithCardReaderDelegate:self tokenizationDelegate:self
     authorizationDelegate:self];
// Show UI asking the user to insert the card reader and wait for it to be ready
```
- That's it! The following sequence of events will occur:
- 1. The user inserts the card reader (or it is already inserted), or powers on their bluetooth card reader.
- 2. The SDK tries to detect the card reader and initialize it.
	- The cardReaderDidChangeStatus: method will be called with status = kWPCardReader $\leftrightarrow$ StatusSearching.
	- If any card readers are discovered, the selectCardReader: method will be called with an array of discovered devices. If anything is plugged into the headphone jack, "AUDIOJACK" will be one of the devices discovered.
	- If no card readers are detected, the cardReaderDidChangeStatus: method will be called with status = kWPCardReaderStatusNotConnected.
	- Once the card reader selection completion block is called, the SDK will attempt to to connect to the selected card reader.
	- If the card reader is successfully connected, then the cardReaderDidChangeStatus: method will be called with status = kWPCardReaderStatusConnected.
- 3. Next, the SDK checks if the card reader is correctly configured (the cardReaderDidChangeStatus← : method will be called with status = kWPCardReaderStatusCheckingReader).
	- If the card reader is already configured, the app is given a chance to force configuration. The SDK calls the shouldResetCardReaderWithCompletion: method, and the app must execute the completion method, telling the SDK whether or not the reader should be reset.
	- If the reader was not already configured, or the app requested a reset, the cardReaderDidChange $\leftrightarrow$ Status: method will be called with status = kWPCardReaderStatusConfiguringReader and the card reader is configured.
- 4. Next, if the card reader is successfully initialized, the SDK asks the app for transaction information by calling the authorizeAmountWithCompletion: method. The app must execute the completion method, telling the SDK what the amount, currency code and merchant account id is.
- 5. Next, the cardReaderDidChangeStatus: method will be called with status = kWPCardReader $\leftrightarrow$ StatusWaitingForCard.
- 6. If the user swipes a card successfully:
	- The cardReaderDidChangeStatus: method will be called with status = kWPCardReader $\leftrightarrow$ StatusSwipeDetected.
	- The SDK attempts to ask the app for the payer's email by calling the insertPayerEmailWith← Completion: method. If the app implements this optional delegate method, it must execute the completion method and pass in the payer's email address.
	- The didReadPaymentInfo: method is called with the obtained payment info.
	- The cardReaderDidChangeStatus: method will be called with status = kWPCardReader← StatusTokenizing, and the SDK will automatically send the obtained card info to [WePay'](#page-15-3)s servers for tokenization.
	- If tokenization succeeds, the payment Info:didTokenize: method will be called.
	- If tokenization fails, the paymentInfo:didFailTokenization: method will be called with the appropriate error, and processing will stop.
- 7. Instead, if the user dips a card successfully:
	- The cardReaderDidChangeStatus: method will be called with status =  $kWPCardReader \leftrightarrow$ StatusCardDipped
	- If the card has multiple applications on it, the payer must choose one:
		- **–** The SDK calls the selectEMVApplication:completion: method with a list of Applications on the card.
- **–** The app must display these Applications to the payer and allow them to choose which application they want to use.
- **–** Once the payer has decided, the app must inform the SDK of the choice by executing the completion method and passing in the index of the chosen application.
- Next, the SDK obtains card data from the chip on the card.
- The SDK attempts to ask the app for the payer's email by calling the insertPayerEmailWith← Completion: method. If the app implements this optional delegate method, it must execute the completion method and pass in the payer's email address.
- The didReadPaymentInfo: method is called with the obtained payment info.
- The cardReaderDidChangeStatus: method will be called with status =  $kWPCardReader \leftrightarrow$ StatusAuthorizing, and the SDK will automatically send the obtained EMV card info to [WePay'](#page-15-3)s servers for authorization.
- If authorization succeeds, the paymentInfo:didAuthorize: method will be called and processing will stop.
- If authorization fails, the paymentInfo:didFailAuthorization: method will be called.
- 8. If a recoverable error occurs during swiping or dipping, one of the failure methods will be called. After a few seconds, the cardReaderDidChangeStatus: method will be called with status = kWPCardReader← StatusWaitingForCard and the card reader will again wait for the user to swipe/dip a card.
- 9. If an unrecoverable error occurs, or if the SDK is unable to obtain data from the card, one of teh failure methods will be called with the appropriate error.
- 10. When processing stops, the cardReaderDidChangeStatus: method will be called with status =  $k \leftrightarrow$ WPCardReaderStatusStopped.
- 1. Done!

Note: After the card is dipped into the reader, it must not be removed until a successful auth response (or an error) is returned.

**Integrating the Manual payment method**

• Adopt the [WPTokenizationDelegate](#page-45-1) protocol

\@interface MyWePayDelegate : NSObject [<WPTokenizationDelegate>](#page-0-0)

• Implement the [WPTokenizationDelegate](#page-45-1) protocol methods

```
- (void) paymentInfo:(WPPaymentInfo *)paymentInfo didTokenize:(
     WPPaymentToken *)paymentToken
{
   // Send the tokenId (paymentToken.tokenId) to your server
   // Your server can use the tokenId to make a /checkout/create call to complete the transaction
}
- (void) paymentInfo:(WPPaymentInfo *)paymentInfo didFailTokenization:(NSError *)error
{
   // Handle error
}
```
• Instantiate a [WPPaymentInfo](#page-39-1) object using the user's credit card and address data

```
WPPaymentInfo *paymentInfo = [[WPPaymentInfo alloc] initWithFirstName:@"WPiOS"
                                                             lastName:@"Example"
                                                                email:@"wp.ios.example@wepay.com"
                                                       billingAddress:[[
     WPAddress alloc] initWithZip:@"94306"]
                                                      shippingAddress:nil
                                                           cardNumber:@"5496198584584769"
                                                                  cvv:@"123"
                                                             expMonth:@"04"
                                                              expYear:@"2020"
                                                      virtualTerminal:YES];
// Note: the virtualTerminal parameter above should be set to YES if a merchant is collecting payments
      manually using your app. It should be set to NO if a payer is making a manual payment using your app.
```
• Make the [WePay](#page-15-3) API call, passing in the instance of the class that implemented the [WPTokenizationDelegate](#page-45-1) protocol

[self.wepay tokenizeManualPaymentInfo:paymentInfo tokenizationDelegate:self];

- That's it! The following sequence of events will occur:
- 1. The SDK will send the obtained payment info to [WePay'](#page-15-3)s servers for tokenization
- 2. If the tokenization succeeds, the payment Info: didTokenize: method will be called
- 3. Otherwise, if the tokenization fails, the payment Info: didFailTokenization: method will be called with the appropriate error

#### **Integrating the Store Signature API**

• Adopt the [WPCheckoutDelegate](#page-33-3) protocol

\@interface MyWePayDelegate : NSObject [<WPCheckoutDelegate>](#page-0-0)

• Implement the [WPCheckoutDelegate](#page-33-3) protocol methods

```
- (void) didStoreSignature:(NSString *)signatureUrl
            forCheckoutId:(NSString *)checkoutId
{
   // success! nothing to do here
}
- (void) didFailToStoreSignatureImage:(UIImage *)image
                       forCheckoutId:(NSString *)checkoutId
                            withError:(NSError *)error
{
    // handle the error
}
```
• Obtain the checkout id associated with this signature from your server

NSString \*checkoutId = [self obtainCheckoutId];

• Instantiate a UIImage containing the user's signature

```
UIImage *signature = [UIImage imageNamed:@"dd_signature.png"];
```
• Make the [WePay](#page-15-3) API call, passing in the instance of the class that implemented the [WPCheckoutDelegate](#page-33-3) protocol

```
[self.wepay storeSignatureImage:signature
                 forCheckoutId:checkoutId
              checkoutDelegate:self];
```
- That's it! The following sequence of events will occur:
	- 1. The SDK will send the obtained signature to [WePay'](#page-15-3)s servers
	- 2. If the operation succeeds, the didStoreSignature:forCheckoutId: method will be called
	- 3. Otherwise, if the operation fails, the didFailToStoreSignatureImage:forCheckoutId← : withError: method will be called with the appropriate error

#### **Integrating the the Battery Level API**

• Adopt the [WPBatteryLevelDelegate](#page-28-3) protocol

\@interface MyWePayDelegate : NSObject [<WPBatteryLevelDelegate>](#page-0-0)

• Implement the [WPCheckoutDelegate](#page-33-3) protocol methods

```
- (void) didGetBatteryLevel:(int)batteryLevel
{
   // success! Show the current level to the user.
}
- (void) didFailToGetBatteryLevelwithError:(NSError *)error
{
   // handle the error
}
```
• Make the [WePay](#page-15-3) API call, passing in the instance(s) of the class(es) that implemented the [WPCardReader](#page-31-0)← [Delegate](#page-31-0) and [WPBatteryLevelDelegate](#page-28-3) protocols

[self.wepay getCardReaderBatteryLevelWithCardReaderDelegate:self batteryLevelDelegate:self];

- That's it! The following sequence of events will occur:
- 1. The SDK will attempt to read the battery level of the card reader
- 2. If the operation succeeds, [WPBatteryLevelDelegate'](#page-28-3)s didGetBatteryLevel: method will be called with the result
- 3. Otherwise, if the operation fails, [WPBatteryLevelDelegate'](#page-28-3)s didFailToGetBatteryLevelwithError: method will be called with the appropriate error

#### **Configuring the SDK**

The experiences described above can be modified by utilizing the configuration options available on the [WPConfig](#page-33-4) object. Detailed descriptions for each configurable property is available in the documentation for [WPConfig.](#page-33-4)

**Test/develop using mock card reader and mock WepayClient**

• To use mock card reader implementation instead of using the real reader, instantiate a MockConfig object and pass it to Config:

```
WPMockConfig *mockConfig = [[WPMockConfig alloc] init];
config.mockConfig = mockConfig;
```
• To use mock WepayClient implementation instead of interacting with the real [WePay](#page-15-3) server, set the corresponding option on the mockConfig object:

mockConfig[.useMockWepayClient](#page-39-2) = YES;

• Other options are also available:

```
mockConfig.mockPaymentMethod = kWPPaymentMethodSwipe; // Payment method to mock; Defaults
       to SWIPE.
mockConfig.cardReadTimeOut = YES; // To mock a card reader timeout; Defaults to NO.
mockConfig.cardReadFailure = YES; // To mock a failure for card reading; Defaults to NO.
mockConfig.cardTokenizationFailure = YES; // To mock a failure for card
       tokenization; Defaults to NO.
mockConfig.EMVAuthFailure = YES; // To mock a failure for EMV authorization; Defaults to NO.
mockConfig.multipleEMVApplication = YES; // To mock multiple EMV applications on card
       to choose from; Defaults to NO.
.batteryLevelError = YES; // To mock an error while fetching battery level;
       Defaults to NO.
mockConfig.mockCardReaderIsDetected = NO; // To mock a card reader being available
       for connection; Defaults to YES.
```
**Integration tests and unit tests**

All the integration tests and unit tests are located in the /WePayTests/ directory.

**From Xcode**

From the Tests Navigator tab:

- To run a single test, right-click the test method and select "Test <name>".
- To run all test methods in a class, right-click the class and select "Run <name>".
- To run all tests in a directory, right-click the directory and select "Run <name>".
- To run all tests in the project, use the menu option Product  $>$  Test or press (Cmd + U).

**From the command line**

Go to this repo directory and execute:

```
xcodebuild test -project WePay.xcodeproj -scheme "Release Framework" -destination 'platform=iOS
Simulator,name=iPhone 7'
```
# <span id="page-13-0"></span>**2 Hierarchical Index**

### <span id="page-13-1"></span>**2.1 Class Hierarchy**

<NSObject>

This inheritance list is sorted roughly, but not completely, alphabetically:

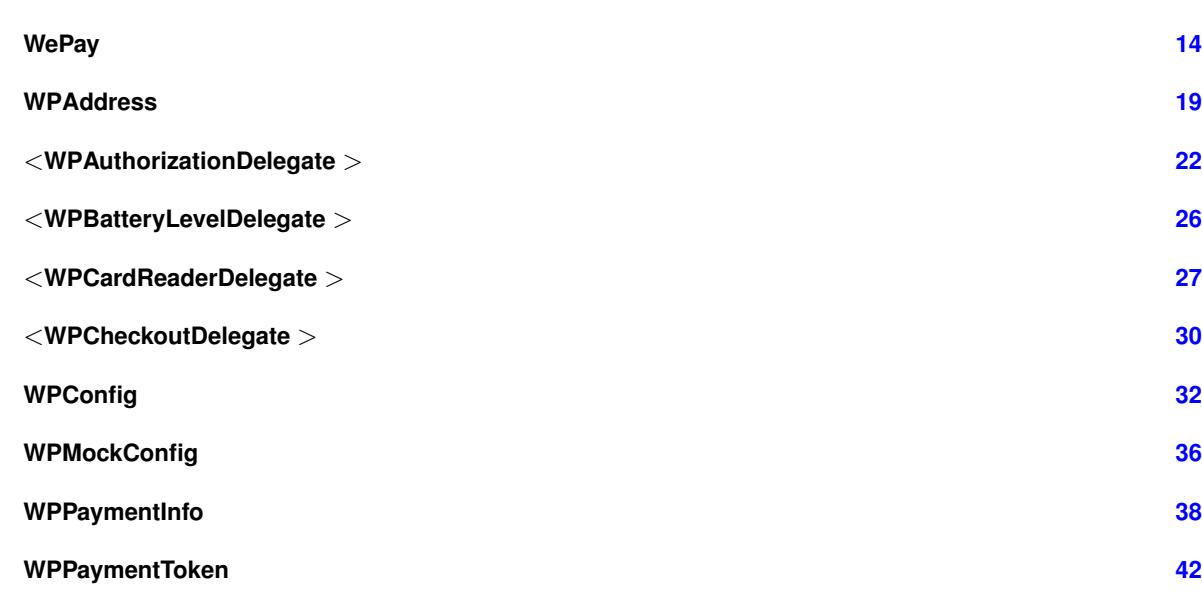

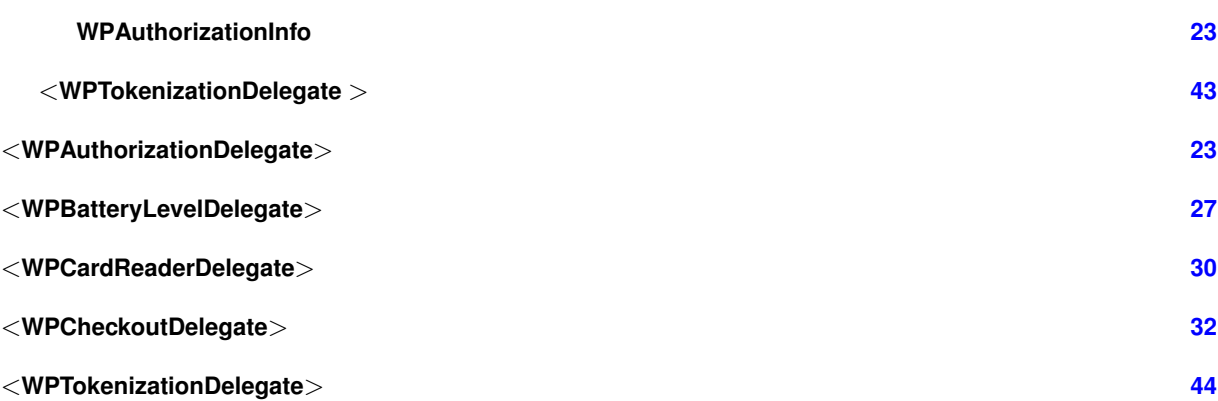

# <span id="page-14-0"></span>**3 Class Index**

## <span id="page-14-1"></span>**3.1 Class List**

Here are the classes, structs, unions and interfaces with brief descriptions:

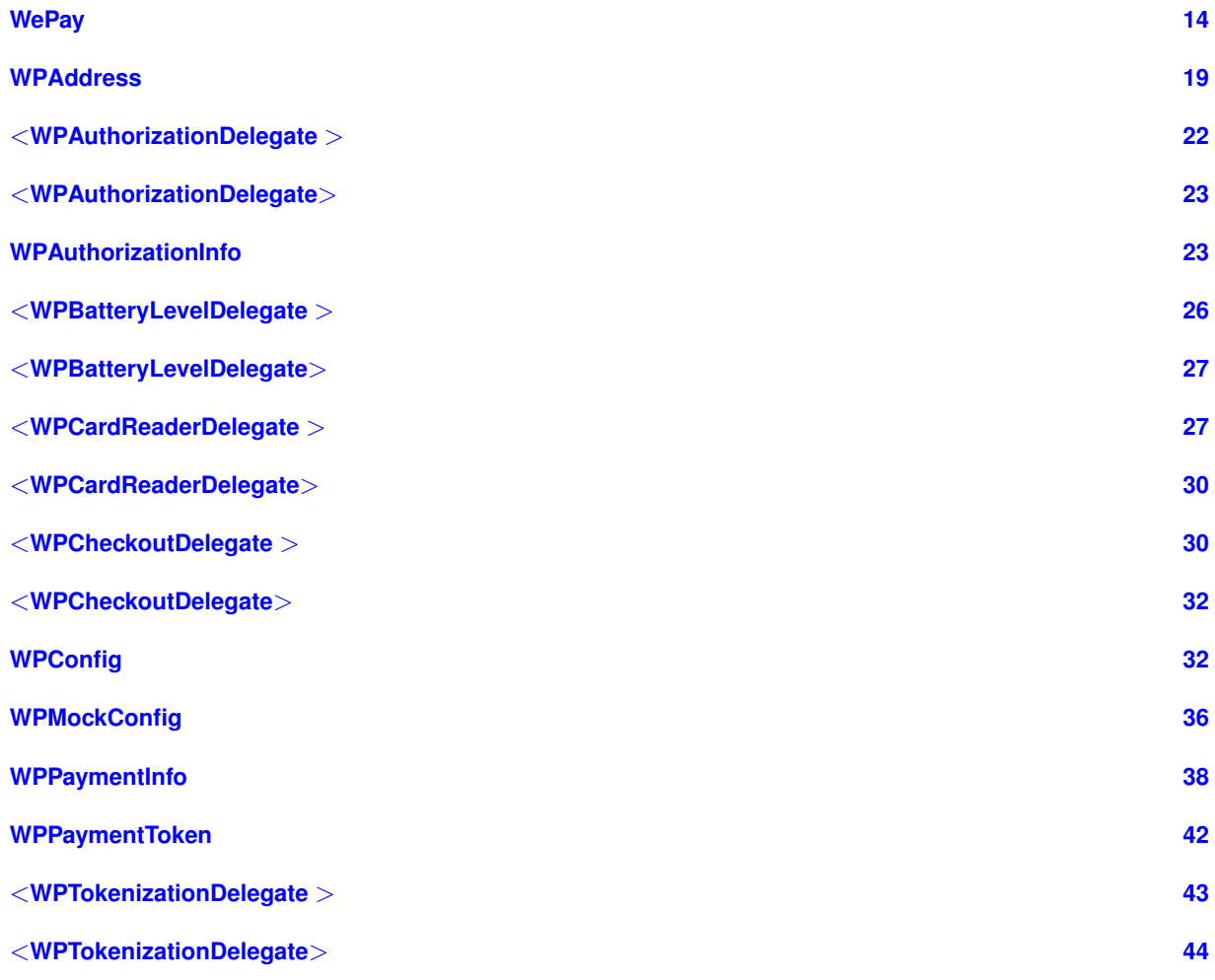

# <span id="page-15-4"></span><span id="page-15-0"></span>**4 File Index**

# <span id="page-15-1"></span>**4.1 File List**

Here is a list of all documented files with brief descriptions:

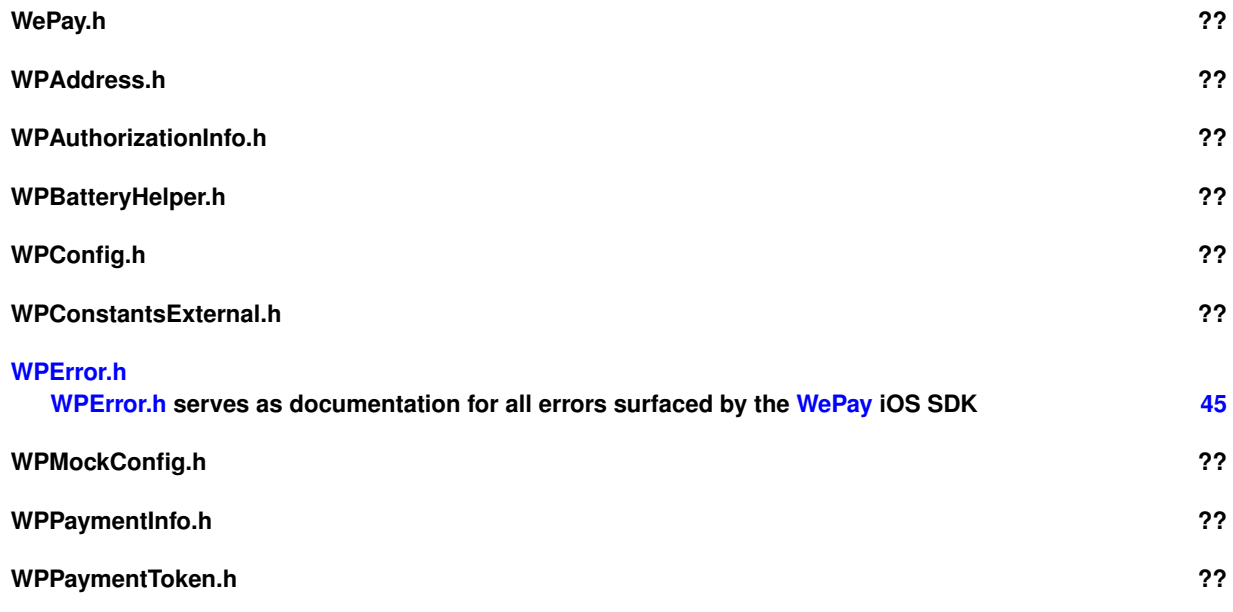

# <span id="page-15-2"></span>**5 Class Documentation**

## <span id="page-15-3"></span>**5.1 WePay Class Reference**

#import <WePay.h>

Inheritance diagram for WePay:

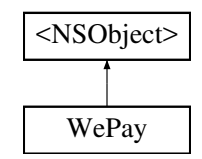

**Instance Methods**

### **Initialization**

• (instancetype) - [initWithConfig:](#page-17-0)

### **Tokenization**

<span id="page-16-4"></span>• (void) - [tokenizePaymentInfo:tokenizationDelegate:](#page-19-0)

### **Card Reader related methods**

- (void) [startTransactionForReadingWithCardReaderDelegate:](#page-17-1)
- (void) [startTransactionForTokenizingWithCardReaderDelegate:tokenizationDelegate:authorization](#page-18-0)←- [Delegate:](#page-18-0)
- (void) [stopCardReader](#page-19-1)

#### **Checkout related methods**

• (void) - [storeSignatureImage:forCheckoutId:checkoutDelegate:](#page-19-2)

### **Battery Level related methods**

• (void) - [getCardReaderBatteryLevelWithCardReaderDelegate:batteryLevelDelegate:](#page-16-2)

### **Remember card reader related methods**

- (NSString ∗) [getRememberedCardReader](#page-17-2)
- (void) [forgetRememberedCardReader](#page-16-3)

### **Properties**

• [WPConfig](#page-33-4) ∗ [config](#page-20-3)

### <span id="page-16-0"></span>**5.1.1 Detailed Description**

Main Class containing all public endpoints.

<span id="page-16-3"></span><span id="page-16-1"></span>**5.1.2 Method Documentation**

#### **5.1.2.1 forgetRememberedCardReader()**

<span id="page-16-2"></span>- (void) forgetRememberedCardReader

### Clears the name of the most recently used card reader.

#### **5.1.2.2 getCardReaderBatteryLevelWithCardReaderDelegate:batteryLevelDelegate:()**

```
- (void) getCardReaderBatteryLevelWithCardReaderDelegate:
             (id< WPCardReaderDelegate >) cardReaderDelegate
            batteryLevelDelegate:(id< WPBatteryLevelDelegate >) batteryLevelDelegate
```
### Gets the current battery level of the card reader.

### <span id="page-17-3"></span>**Parameters**

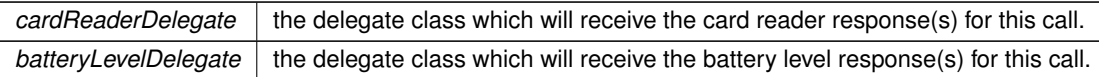

### <span id="page-17-2"></span>**5.1.2.3 getRememberedCardReader()**

- (NSString ∗) getRememberedCardReader

Gets the name of the most recently used card reader.

#### **Returns**

the name of the card reader.

### <span id="page-17-0"></span>**5.1.2.4 initWithConfig:()**

```
- (instancetype) initWithConfig:
             (WPConfig ∗) config
```
### The designated intializer. Use this to initialize the SDK.

#### **Parameters**

*config* | A [WPConfig](#page-33-4) instance.

### **Returns**

A [WePay](#page-15-3) instance, which can be used to access most of the functionality of this sdk.

### <span id="page-17-1"></span>**5.1.2.5 startTransactionForReadingWithCardReaderDelegate:()**

```
- (void) startTransactionForReadingWithCardReaderDelegate:
             (id< WPCardReaderDelegate >) cardReaderDelegate
```
Initializes the transaction for reading card info.

The card reader will wait 60 seconds for a card, and then return a timout error if a card is not detected. The card reader will automatically stop waiting for card if:

• a timeout occurs

- <span id="page-18-1"></span>• a card is successfully detected
- an unexpected error occurs
- stopCardReader is called

However, if a general error (domain:kWPErrorCategoryCardReader, errorCode:WPErrorCardReaderGeneralError) occurs while reading, after a few seconds delay, the card reader will automatically start waiting again for another 60 seconds. At that time, [WPCardReaderDelegate'](#page-31-0)s cardReaderDidChangeStatus: method will be called with kWPCard← ReaderStatusWaitingForCard, and the user can try to use the card reader again. This behavior can be configured with [WPConfig.](#page-33-4)

WARNING: When this method is called, if the "AUDIOJACK" device is selected via the onReaderSelection: method in [WPCardReaderDelegate,](#page-31-0) a (normally inaudible) signal is sent to the headphone jack of the phone, where the card reader is expected to be connected. If headphones are connected instead of the card reader, they may emit a very loud audible tone on receiving this signal. This method should only be called when the user intends to use a card reader.

**Parameters**

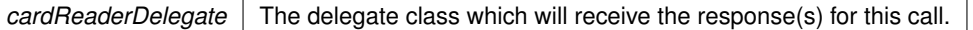

#### <span id="page-18-0"></span>**5.1.2.6 startTransactionForTokenizingWithCardReaderDelegate:tokenizationDelegate:authorizationDelegate:()**

```
- (void) startTransactionForTokenizingWithCardReaderDelegate:
            (id< WPCardReaderDelegate >) cardReaderDelegate
            tokenizationDelegate:(id< WPTokenizationDelegate >) tokenizationDelegate
            authorizationDelegate:(id< WPAuthorizationDelegate >) authorizationDelegate
```
Initializes the card reader for reading and then automatically tokenizing card info. If an EMV card is dipped into a connected EMV reader, the card will automatically be authorized.

The card reader will wait 60 seconds for a card, and then return a timout error if a card is not detected. The card reader will automatically stop waiting for card if:

- a timeout occurs
- a card is successfully detected
- an unexpected error occurs
- stopCardReader is called

However, if a general error (domain:kWPErrorCategoryCardReader, errorCode:WPErrorCardReaderGeneralError) occurs while reading, after a few seconds delay, the card reader will automatically start waiting again for another 60 seconds. At that time, [WPCardReaderDelegate'](#page-31-0)s cardReaderDidChangeStatus: method will be called with kWPCard← ReaderStatusWaitingForCard, and the user can try to use the card reader again. This behavior can be configured with [WPConfig.](#page-33-4)

WARNING: When this method is called, if the "AUDIOJACK" device is selected via the onReaderSelection: method in [WPCardReaderDelegate,](#page-31-0) a (normally inaudible) signal is sent to the headphone jack of the phone, where the card reader is expected to be connected. If headphones are connected instead of the card reader, they may emit a very loud audible tone on receiving this signal. This method should only be called when the user intends to use a card reader.

<span id="page-19-3"></span>**Parameters**

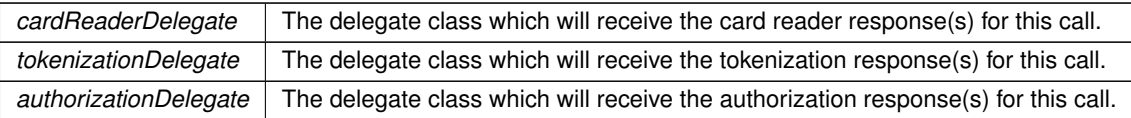

#### <span id="page-19-1"></span>**5.1.2.7 stopCardReader()**

- (void) stopCardReader

Stops the card reader. In response, [WPCardReaderDelegate'](#page-31-0)s cardReaderDidChangeStatus: method will be called with kWPCardReaderStatusStopped. The status can only be returned if you've provided a [WPCardReaderDelegate](#page-31-0) by starting a card reader operation after the [WePay](#page-15-3) object was initialized. Any operation in progress may not stop, and its result will be delivered to the appropriate delegate.

#### <span id="page-19-2"></span>**5.1.2.8 storeSignatureImage:forCheckoutId:checkoutDelegate:()**

```
- (void) storeSignatureImage:
            (UIImage ∗) image
            forCheckoutId:(NSString ∗) checkoutId
            checkoutDelegate:(id< WPCheckoutDelegate >) checkoutDelegate
```
Stores a signature image associated with a checkout id on [WePay'](#page-15-3)s servers. The signature can be retrieved via a server-to-server call that fetches the checkout object. The aspect ratio (width:height) of the image must be between 1:4 and 4:1. If needed, the image will internally be scaled to fit inside 256x256 pixels, while maintaining the original aspect ratio.

### **Parameters**

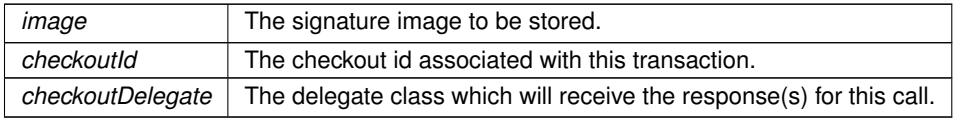

### <span id="page-19-0"></span>**5.1.2.9 tokenizePaymentInfo:tokenizationDelegate:()**

```
- (void) tokenizePaymentInfo:
```

```
(WPPaymentInfo ∗) paymentInfo
tokenizationDelegate:(id< WPTokenizationDelegate >) tokenizationDelegate
```
#### Creates a payment token from a [WPPaymentInfo](#page-39-1) object.

### **Parameters**

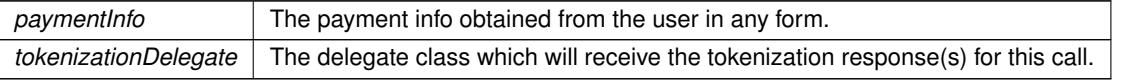

### <span id="page-20-4"></span><span id="page-20-3"></span><span id="page-20-0"></span>**5.1.3 Property Documentation**

**5.1.3.1 config**

```
- (WPConfig∗) config [read], [nonatomic], [strong]
```
Your [WePay](#page-15-3) config

The documentation for this class was generated from the following file:

<span id="page-20-2"></span>• WePay.h

### <span id="page-20-1"></span>**5.2 WPAddress Class Reference**

#import <WPAddress.h>

Inheritance diagram for WPAddress:

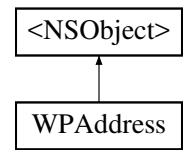

### **Instance Methods**

- (instancetype) [initWithZip:](#page-22-1)
- (instancetype) [initWithAddress1:address2:city:state:zip:](#page-21-2)
- (instancetype) [initWithAddress1:address2:city:region:postcode:country:](#page-21-3)
- (NSDictionary ∗) **toDict**

**Properties**

- NSString ∗ [address1](#page-22-2)
- NSString ∗ [address2](#page-22-3)
- NSString ∗ [city](#page-22-4)
- NSString ∗ [country](#page-23-2)
- NSString ∗ [postcode](#page-23-3)
- NSString ∗ [region](#page-23-4)
- NSString ∗ [state](#page-23-5)
- NSString ∗ [zip](#page-23-6)

### <span id="page-21-4"></span><span id="page-21-0"></span>**5.2.1 Detailed Description**

An instance of this class represents a physical address.

### <span id="page-21-3"></span><span id="page-21-1"></span>**5.2.2 Method Documentation**

### **5.2.2.1 initWithAddress1:address2:city:region:postcode:country:()**

```
- (instancetype) initWithAddress1:
            (NSString ∗) address1
            address2:(NSString ∗) address2
            city:(NSString ∗) city
            region:(NSString ∗) region
            postcode:(NSString ∗) postcode
            country:(NSString ∗) country
```
### Initializes a non-US Address.

### **Parameters**

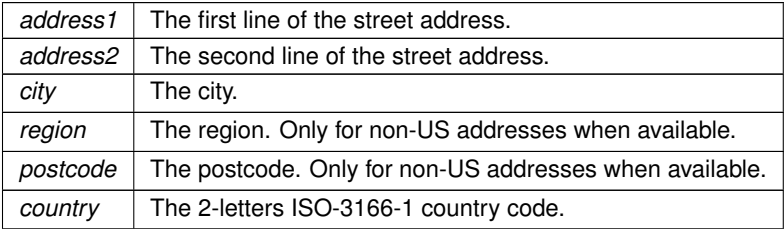

### **Returns**

The address.

### <span id="page-21-2"></span>**5.2.2.2 initWithAddress1:address2:city:state:zip:()**

```
- (instancetype) initWithAddress1:
            (NSString ∗) address1
            address2:(NSString ∗) address2
            city:(NSString ∗) city
            state:(NSString ∗) state
            zip:(NSString ∗) zip
```
### Initializes a US Address.

<span id="page-22-5"></span>**Parameters**

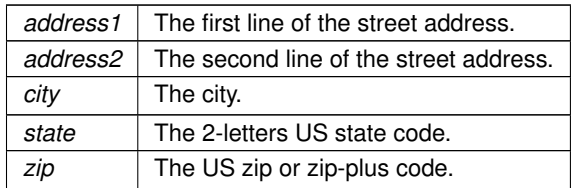

**Returns**

The address.

### <span id="page-22-1"></span>**5.2.2.3 initWithZip:()**

```
- (instancetype) initWithZip:
            (NSString ∗) zip
```
### Initializes a US Address with just a zip.

**Parameters**

 $zip \mid$  The US zip or zip-plus code.

### **Returns**

The address.

<span id="page-22-2"></span><span id="page-22-0"></span>**5.2.3 Property Documentation**

**5.2.3.1 address1**

- (NSString∗) address1 [read], [nonatomic], [strong]

## <span id="page-22-3"></span>The first line of the street address.

### **5.2.3.2 address2**

- (NSString∗) address2 [read], [nonatomic], [strong]

### <span id="page-22-4"></span>The second line of the street address.

### <span id="page-23-7"></span>**5.2.3.3 city**

- (NSString∗) city [read], [nonatomic], [strong]

### <span id="page-23-2"></span>The city.

#### **5.2.3.4 country**

- (NSString∗) country [read], [nonatomic], [strong]

### <span id="page-23-3"></span>The 2-letters ISO-3166-1 country code.

#### **5.2.3.5 postcode**

<span id="page-23-4"></span>- (NSString∗) postcode [read], [nonatomic], [strong]

### The postcode. Only for non-US addresses when available.

### **5.2.3.6 region**

<span id="page-23-5"></span>- (NSString∗) region [read], [nonatomic], [strong]

The region. Only for non-US addresses when available.

### **5.2.3.7 state**

- (NSString∗) state [read], [nonatomic], [strong]

<span id="page-23-6"></span>The 2-letters US state code. Only for US addresses.

### **5.2.3.8 zip**

- (NSString∗) zip [read], [nonatomic], [strong]

The US zip or zip-plus code. Only for US addresses.

The documentation for this class was generated from the following file:

<span id="page-23-1"></span>• WPAddress.h

### <span id="page-23-0"></span>**5.3** <**WPAuthorizationDelegate** > **Protocol Reference**

Inheritance diagram for <WPAuthorizationDelegate >:

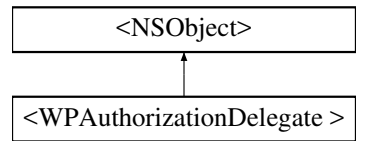

### <span id="page-24-5"></span>**Instance Methods**

- (void) [paymentInfo:didAuthorize:](#page-24-3)
- (void) [paymentInfo:didFailAuthorization:](#page-24-4)

#### <span id="page-24-3"></span><span id="page-24-0"></span>**5.3.1 Method Documentation**

### **5.3.1.1 paymentInfo:didAuthorize:()**

```
- (void WPAuthorizationDelegate) paymentInfo:
            (WPPaymentInfo ∗) paymentInfo
            didAuthorize:(WPAuthorizationInfo ∗) authorizationInfo [required]
```
### Called when an authorization call succeeds.

#### **Parameters**

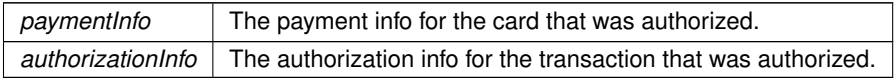

### <span id="page-24-4"></span>**5.3.1.2 paymentInfo:didFailAuthorization:()**

```
- (void WPAuthorizationDelegate) paymentInfo:
            (WPPaymentInfo ∗) paymentInfo
            didFailAuthorization:(NSError ∗) error [required]
```
Called when an authorization call fails.

### **Parameters**

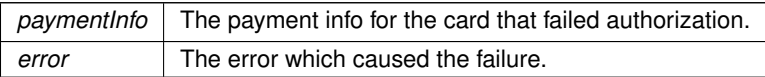

The documentation for this protocol was generated from the following file:

<span id="page-24-2"></span>• WePay.h

### <span id="page-24-1"></span>**5.4** <**WPAuthorizationDelegate**> **Protocol Reference**

```
#include <WePay.h>
```
### <span id="page-25-6"></span><span id="page-25-0"></span>**5.4.1 Detailed Description**

This delegate protocol has to be adopted by any class that handles EMV authorization responses.

The documentation for this protocol was generated from the following file:

• WePay.h

### <span id="page-25-4"></span><span id="page-25-1"></span>**5.5 WPAuthorizationInfo Class Reference**

#import <WPAuthorizationInfo.h>

Inheritance diagram for WPAuthorizationInfo:

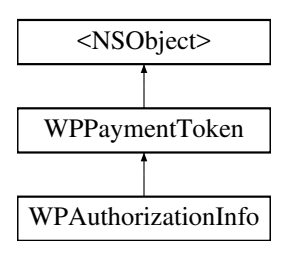

### **Instance Methods**

- (instancetype) [initWithAmount:currencyCode:transactionToken:tokenId:](#page-25-5)
- (instancetype) [initWithId:](#page-26-1)

### **Properties**

- NSDecimalNumber ∗ [amount](#page-26-2)
- NSString ∗ [currencyCode](#page-26-3)
- NSString ∗ [transactionToken](#page-27-3)
- NSString ∗ [tokenId](#page-26-4)

### <span id="page-25-2"></span>**5.5.1 Detailed Description**

A [WPAuthorizationInfo](#page-25-4) represents authorization information that was obtained from the user's EMV card and is stored on [WePay'](#page-15-3)s servers. This information can be used to complete the payment transaction via [WePay'](#page-15-3)s web APIs.

### <span id="page-25-5"></span><span id="page-25-3"></span>**5.5.2 Method Documentation**

### **5.5.2.1 initWithAmount:currencyCode:transactionToken:tokenId:()**

```
- (instancetype) initWithAmount:
             (NSDecimalNumber ∗) amount
            currencyCode:(NSString ∗) currencyCode
            transactionToken:(NSString ∗) transactionToken
            tokenId:(NSString ∗) tokenId
```
### Initializes a [WPAuthorizationInfo](#page-25-4) with the info provided.

<span id="page-26-5"></span>**Parameters**

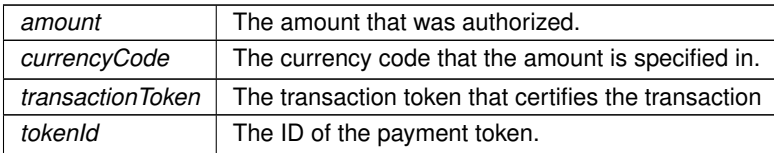

#### **Returns**

A [WPAuthorizationInfo](#page-25-4) object initialized with the info provided.

#### <span id="page-26-1"></span>**5.5.2.2 initWithId:()**

```
- (instancetype) initWithId:
            (NSString ∗) tokenId
```
Initialzes a [WPPaymentToken](#page-43-3) with the Id provided.

#### **Parameters**

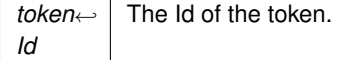

### **Returns**

A [WPPaymentToken](#page-43-3) object initialized with the Id provided.

### <span id="page-26-2"></span><span id="page-26-0"></span>**5.5.3 Property Documentation**

### **5.5.3.1 amount**

- (NSDecimalNumber∗) amount [read], [nonatomic], [strong]

### <span id="page-26-3"></span>The amount that was authorized.

### **5.5.3.2 currencyCode**

<span id="page-26-4"></span>- (NSString∗) currencyCode [read], [nonatomic], [strong]

### The currency code that the amount is specified in.

<span id="page-27-5"></span>**5.5.3.3 tokenId**

- (NSString∗) tokenId [read], [nonatomic], [strong], [inherited]

<span id="page-27-3"></span>The token's id.

```
5.5.3.4 transactionToken
```
- (NSString∗) transactionToken [read], [nonatomic], [strong]

The transaction token that certifies the transaction.

The documentation for this class was generated from the following file:

<span id="page-27-2"></span>• WPAuthorizationInfo.h

### <span id="page-27-0"></span>**5.6** <**WPBatteryLevelDelegate** > **Protocol Reference**

Inheritance diagram for <WPBatteryLevelDelegate >:

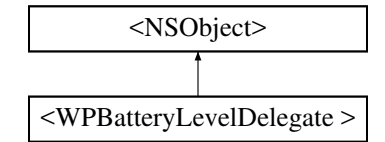

### **Instance Methods**

- (void) [didGetBatteryLevel:](#page-28-5)
- (void) [didFailToGetBatteryLevelwithError:](#page-27-4)

<span id="page-27-4"></span><span id="page-27-1"></span>**5.6.1 Method Documentation**

#### **5.6.1.1 didFailToGetBatteryLevelwithError:()**

- (void [WPBatteryLevelDelegate\)](#page-28-3) didFailToGetBatteryLevelwithError: (NSError ∗) error

### Called when we fail to determine the card reader's battery level.

### **Parameters**

*error* The error which caused the failure.

### <span id="page-28-6"></span><span id="page-28-5"></span>**5.6.1.2 didGetBatteryLevel:()**

```
- (void WPBatteryLevelDelegate) didGetBatteryLevel:
             (int) batteryLevel
```
Called when the card reader's battery level is determined.

**Parameters**

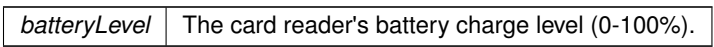

The documentation for this protocol was generated from the following file:

<span id="page-28-3"></span>• WePay.h

### <span id="page-28-0"></span>**5.7** <**WPBatteryLevelDelegate**> **Protocol Reference**

#include <WePay.h>

### <span id="page-28-1"></span>**5.7.1 Detailed Description**

This delegate protocol has to be adopted by any class that handles Battery Level responses.

The documentation for this protocol was generated from the following file:

<span id="page-28-4"></span>• WePay.h

### <span id="page-28-2"></span>**5.8** <**WPCardReaderDelegate** > **Protocol Reference**

Inheritance diagram for <WPCardReaderDelegate >:

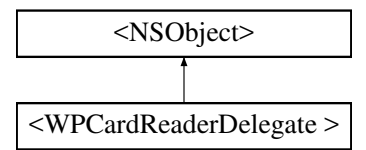

### <span id="page-29-3"></span>**Instance Methods**

- (void) [selectEMVApplication:completion:](#page-31-1)
- (void) [didReadPaymentInfo:](#page-30-0)
- (void) [didFailToReadPaymentInfoWithError:](#page-30-1)
- (void) [selectCardReader:completion:](#page-30-2)
- (void) [cardReaderDidChangeStatus:](#page-29-1)
- (void) [shouldResetCardReaderWithCompletion:](#page-31-2)
- (void) [authorizeAmountWithCompletion:](#page-29-2)

### <span id="page-29-2"></span><span id="page-29-0"></span>**5.8.1 Method Documentation**

### **5.8.1.1 authorizeAmountWithCompletion:()**

```
- (void WPCardReaderDelegate) authorizeAmountWithCompletion:
```
(void(∧)(NSDecimalNumber ∗amount, NSString ∗currencyCode, long accountId)) completion [optional]

Called when an EMV reader is connected, so that you can provide the amount, currency code and the [WePay](#page-15-3) account Id of the merchant. The transaction cannot proceed until the completion block is executed. Note: In the staging environment, use amounts of 20.61, 120.61, 23.61 and 123.61 to simulate authorization errors. Amounts of 21.61, 121.61, 22.61, 122.61, 24.61, 124.61, 25.61, and 125.61 will simulate successful auth. Example: completion([NS←- DecimalNumber decimalNumberWithString:"21.61"], kWPCurrencyCodeUSD, 1234567);

#### **Parameters**

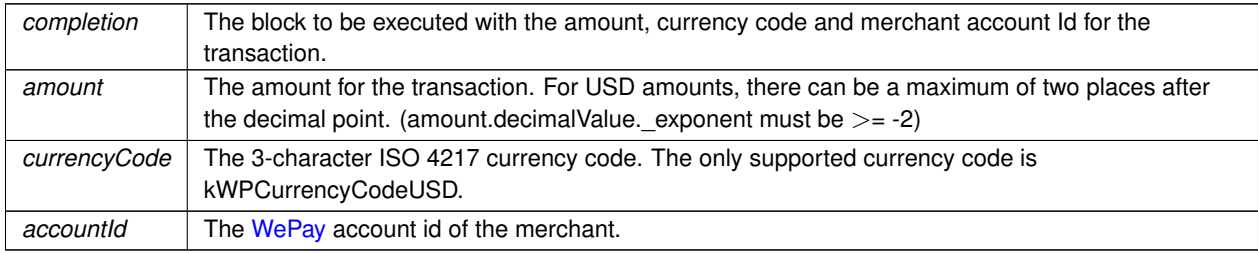

### <span id="page-29-1"></span>**5.8.1.2 cardReaderDidChangeStatus:()**

```
- (void WPCardReaderDelegate) cardReaderDidChangeStatus:
            (id) status [optional]
```
Called when the card reader changes status.

### <span id="page-30-3"></span>**Parameters**

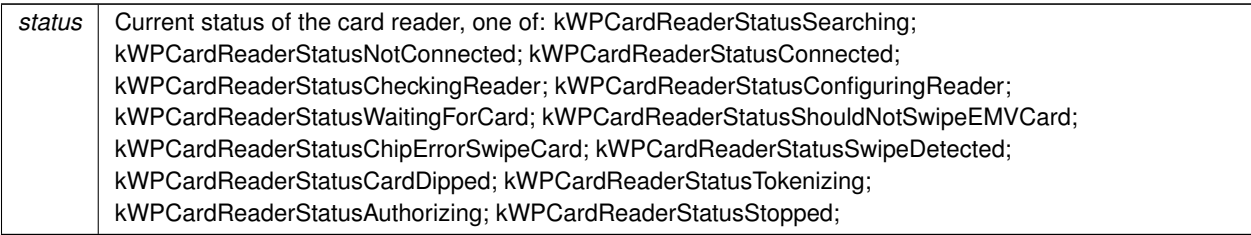

#### <span id="page-30-1"></span>**5.8.1.3 didFailToReadPaymentInfoWithError:()**

```
- (void WPCardReaderDelegate) didFailToReadPaymentInfoWithError:
            (NSError ∗) error [required]
```
#### Called when an error occurs while reading a card.

**Parameters**

*error* | The error which caused the failure.

### <span id="page-30-0"></span>**5.8.1.4 didReadPaymentInfo:()**

```
- (void WPCardReaderDelegate) didReadPaymentInfo:
             (WPPaymentInfo ∗) paymentInfo [required]
```
### Called when payment info is successfully obtained from a card.

#### **Parameters**

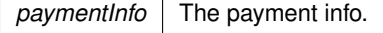

### <span id="page-30-2"></span>**5.8.1.5 selectCardReader:completion:()**

```
- (void WPCardReaderDelegate) selectCardReader:
            (NSArray ∗) cardReaderNames
            completion:(void(^)(NSInteger selectedIndex)) completion [required]
```
Called after detecting eligible card readers. Either present this card reader list to the merchant, or make some internal default choice. The transaction cannot proceed until the completion block is executed. Example: completion(0);

<span id="page-31-3"></span>**Parameters**

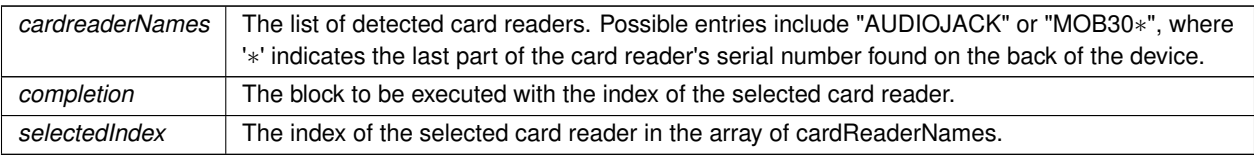

### <span id="page-31-1"></span>**5.8.1.6 selectEMVApplication:completion:()**

```
- (void WPCardReaderDelegate) selectEMVApplication:
            (NSArray ∗) applications
            completion:(void(^)(NSInteger selectedIndex)) completion [required]
```
Called when the EMV card contains more than one application. The applications should be presented to the payer for selection. Once the payer makes a choice, you need to execute the completion block with the index of the selected application. The transaction cannot proceed until the completion block is executed. Example: completion(0);

**Parameters**

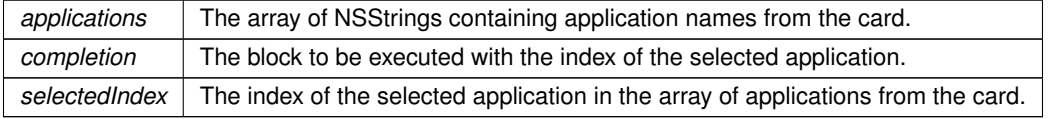

### <span id="page-31-2"></span>**5.8.1.7 shouldResetCardReaderWithCompletion:()**

```
- (void WPCardReaderDelegate) shouldResetCardReaderWithCompletion:
             (void(∧)(BOOL shouldReset)) completion [optional]
```
Optionally called when the connected card reader is already configured, to give the app an opportunity to reset the device. If this method is implemented, the transaction cannot proceed until the completion block is executed. The card reader must be reset here if the merchant manually resets the reader via the hardware reset button on the reader. Examples: completion(YES); completion(NO);

**Parameters**

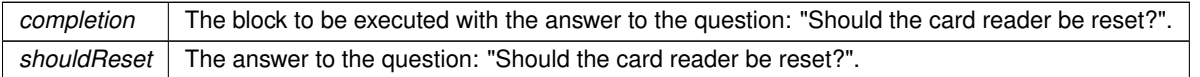

The documentation for this protocol was generated from the following file:

<span id="page-31-0"></span>• WePay.h

### <span id="page-32-6"></span><span id="page-32-0"></span>**5.9** <**WPCardReaderDelegate**> **Protocol Reference**

#include <WePay.h>

<span id="page-32-1"></span>**5.9.1 Detailed Description**

This delegate protocol has to be adopted by any class that handles Card Reader responses.

The documentation for this protocol was generated from the following file:

<span id="page-32-4"></span>• WePay.h

### <span id="page-32-2"></span>**5.10** <**WPCheckoutDelegate** > **Protocol Reference**

Inheritance diagram for <WPCheckoutDelegate >:

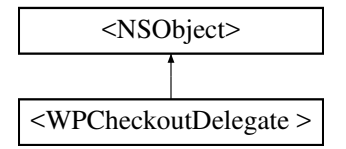

#### **Instance Methods**

- (void) [didStoreSignature:forCheckoutId:](#page-33-5)
- (void) [didFailToStoreSignatureImage:forCheckoutId:withError:](#page-32-5)

<span id="page-32-5"></span><span id="page-32-3"></span>**5.10.1 Method Documentation**

#### **5.10.1.1 didFailToStoreSignatureImage:forCheckoutId:withError:()**

```
- (void WPCheckoutDelegate) didFailToStoreSignatureImage:
            (UIImage ∗) image
            forCheckoutId:(NSString ∗) checkoutId
            withError:(NSError ∗) error
```
### Called when an error occurs while storing a signature.

### **Parameters**

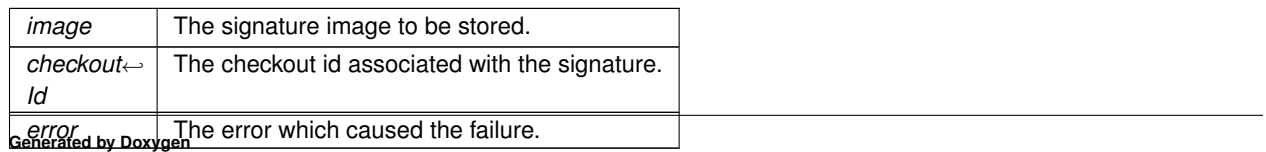

### <span id="page-33-6"></span><span id="page-33-5"></span>**5.10.1.2 didStoreSignature:forCheckoutId:()**

```
- (void WPCheckoutDelegate) didStoreSignature:
             (NSString ∗) signatureUrl
            forCheckoutId:(NSString ∗) checkoutId
```
Called when a signature is successfully stored for the given checkout id.

### **Parameters**

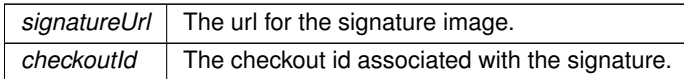

The documentation for this protocol was generated from the following file:

<span id="page-33-3"></span>• WePay.h

### <span id="page-33-0"></span>**5.11** <**WPCheckoutDelegate**> **Protocol Reference**

#include <WePay.h>

### <span id="page-33-1"></span>**5.11.1 Detailed Description**

This delegate protocol has to be adopted by any class that handles Checkout responses.

The documentation for this protocol was generated from the following file:

<span id="page-33-4"></span>• WePay.h

### <span id="page-33-2"></span>**5.12 WPConfig Class Reference**

#import <WPConfig.h>

Inheritance diagram for WPConfig:

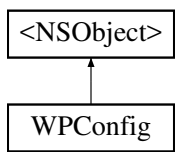

### <span id="page-34-4"></span>**Instance Methods**

- (instancetype) [initWithClientId:environment:](#page-34-2)
- (instancetype) [initWithClientId:environment:useLocation:useTestEMVCards:callDelegateMethodsOnMain](#page-34-3)←- [Thread:restartTransactionAfterSuccess:restartTransactionAfterGeneralError:restartTransactionAfterOther](#page-34-3)←- [Errors:stopCardReaderAfterOperation:logLevel:](#page-34-3)

### **Properties**

- NSString ∗ [clientId](#page-35-1)
- NSString ∗ [environment](#page-36-2)
- BOOL [useLocation](#page-36-0)
- BOOL [useTestEMVCards](#page-37-3)
- BOOL [callDelegateMethodsOnMainThread](#page-35-2)
- BOOL [restartTransactionAfterSuccess](#page-36-3)
- BOOL [restartTransactionAfterGeneralError](#page-36-4)
- BOOL [restartTransactionAfterOtherErrors](#page-36-5)
- BOOL [stopCardReaderAfterOperation](#page-36-6)
- NSString ∗ [logLevel](#page-36-7)
- [WPMockConfig](#page-37-2) ∗ [mockConfig](#page-36-1)

### <span id="page-34-0"></span>**5.12.1 Detailed Description**

The configuration object used for initializing a [WePay](#page-15-3) instance.

#### <span id="page-34-2"></span><span id="page-34-1"></span>**5.12.2 Method Documentation**

### **5.12.2.1 initWithClientId:environment:()**

```
- (instancetype) initWithClientId:
             (NSString ∗) clientId
            environment:(NSString ∗) environment
```
### A convenience initializer

### **Parameters**

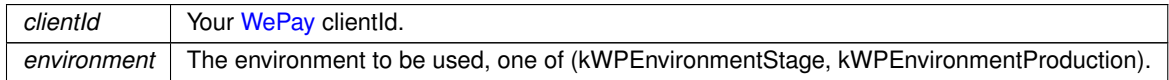

### **Returns**

<span id="page-34-3"></span>A [WPConfig](#page-33-4) instance which can be used to initialize a [WePay](#page-15-3) instance.

<span id="page-35-3"></span>**5.12.2.2 initWithClientId:environment:useLocation:useTestEMVCards:callDelegateMethodsOnMainThread:restartTransactionAfter**←- **Success:restartTransactionAfterGeneralError:restartTransactionAfterOtherErrors:stopCardReaderAfterOperation:log**←- **Level:()**

```
- (instancetype) initWithClientId:
```

```
(NSString ∗) clientId
environment:(NSString ∗) environment
useLocation:(BOOL) useLocation
useTestEMVCards:(BOOL) useTestEMVCards
callDelegateMethodsOnMainThread:(BOOL) callDelegateMethodsOnMainThread
restartTransactionAfterSuccess:(BOOL) restartTransactionAfterSuccess
restartTransactionAfterGeneralError:(BOOL) restartTransactionAfterGeneralError
restartTransactionAfterOtherErrors:(BOOL) restartTransactionAfterOtherErrors
stopCardReaderAfterOperation:(BOOL) stopCardReaderAfterOperation
logLevel:(NSString ∗) logLevel
```
### The designated initializer

#### **Parameters**

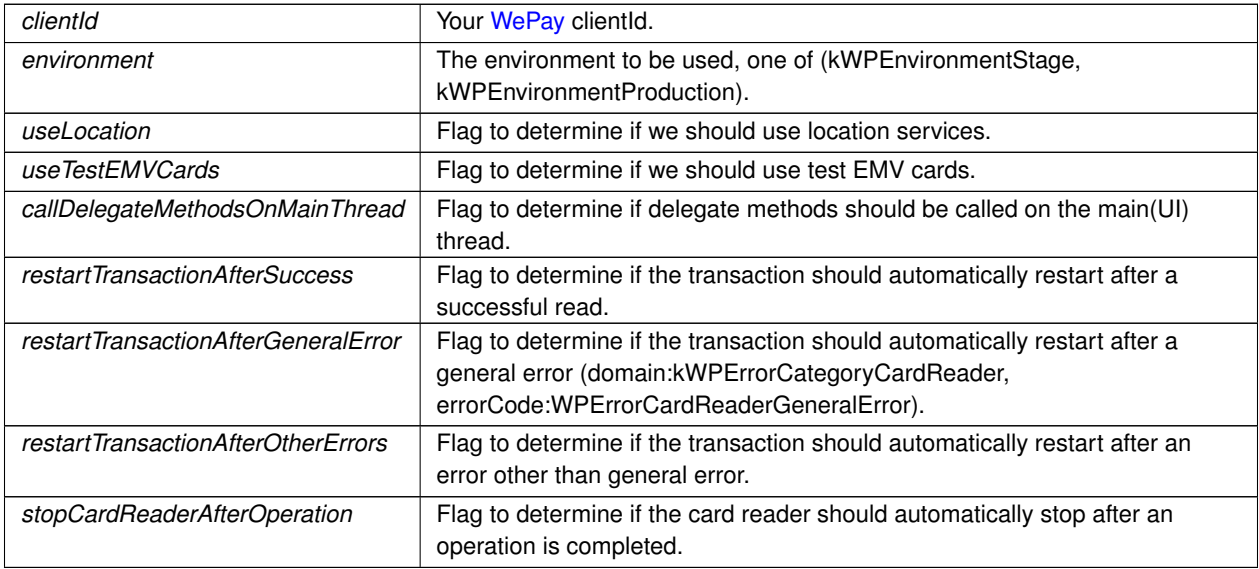

#### **Returns**

A [WPConfig](#page-33-4) instance which can be used to initialize a [WePay](#page-15-3) instance.

### <span id="page-35-2"></span><span id="page-35-0"></span>**5.12.3 Property Documentation**

### **5.12.3.1 callDelegateMethodsOnMainThread**

- (BOOL) callDelegateMethodsOnMainThread [read], [write], [nonatomic], [assign]

<span id="page-35-1"></span>Determines if delegate methods should be called on the main(UI) thread. If set to NO, delegate methods will be called on a new background thread. Defaults to YES.

<span id="page-36-8"></span>**5.12.3.2 clientId**

<span id="page-36-2"></span>- (NSString∗) clientId [read], [nonatomic], [strong]

Your [WePay](#page-15-3) clientId for the specified environment

#### **5.12.3.3 environment**

<span id="page-36-7"></span>- (NSString∗) environment [read], [nonatomic], [strong]

The environment to be used, one of (staging, production)

**5.12.3.4 logLevel**

<span id="page-36-1"></span>- (NSString∗) logLevel [read], [write], [nonatomic], [strong]

The log level to be used, one of (all, none). Defaults to kWPLogLevelAll.

**5.12.3.5 mockConfig**

<span id="page-36-4"></span>- [\(WPMockConfig](#page-37-2)∗) mockConfig [read], [write], [nonatomic], [strong]

The configuration for using mock card reader and/or mock WepayClient implementation

**5.12.3.6 restartTransactionAfterGeneralError**

- (BOOL) restartTransactionAfterGeneralError [read], [write], [nonatomic], [assign]

<span id="page-36-5"></span>Determines if the transaction should automatically restart after a swipe/dip general error (domain:kWPErrorCategory← CardReader, errorCode:WPErrorCardReaderGeneralError). Defaults to YES.

#### **5.12.3.7 restartTransactionAfterOtherErrors**

- (BOOL) restartTransactionAfterOtherErrors [read], [write], [nonatomic], [assign]

<span id="page-36-3"></span>Determines if the transaction should automatically restart after a swipe/dip error other than general error. Defaults to NO.

#### **5.12.3.8 restartTransactionAfterSuccess**

- (BOOL) restartTransactionAfterSuccess [read], [write], [nonatomic], [assign]

<span id="page-36-6"></span>Determines if the transaction should automatically restart after a successful swipe. The transaction is not restarted after a successful dip. Defaults to NO.

#### **5.12.3.9 stopCardReaderAfterOperation**

<span id="page-36-0"></span>- (BOOL) stopCardReaderAfterOperation [read], [write], [nonatomic], [assign]

Determines if the card reader should automatically stop after an operation is completed. Defaults to YES.

<span id="page-37-4"></span>**5.12.3.10 useLocation**

<span id="page-37-3"></span>- (BOOL) useLocation [read], [write], [nonatomic], [assign]

Determines if we should use location services. Defaults to NO.

**5.12.3.11 useTestEMVCards**

- (BOOL) useTestEMVCards [read], [write], [nonatomic], [assign]

Determines if the card reader should accept test EMV cards. Defaults to NO. This should never be turned on in production.

The documentation for this class was generated from the following file:

<span id="page-37-2"></span>• WPConfig.h

### <span id="page-37-0"></span>**5.13 WPMockConfig Class Reference**

#import <WPMockConfig.h>

Inheritance diagram for WPMockConfig:

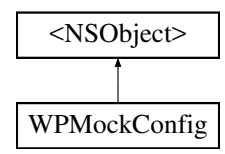

#### **Properties**

- BOOL [useMockCardReader](#page-39-3)
- BOOL [useMockWepayClient](#page-39-2)
- BOOL [cardReadTimeOut](#page-38-2)
- BOOL [cardReadFailure](#page-38-3)
- BOOL [cardTokenizationFailure](#page-38-4)
- BOOL [EMVAuthFailure](#page-38-5)
- BOOL [multipleEMVApplication](#page-38-6)
- BOOL [batteryLevelError](#page-38-7)
- BOOL [mockCardReaderIsDetected](#page-38-8)
- NSString ∗ [mockPaymentMethod](#page-38-1)

### <span id="page-37-1"></span>**5.13.1 Detailed Description**

The Class MockConfig contains the configuration required when using mock card reader and/or WPClient implementation.

<span id="page-38-9"></span><span id="page-38-7"></span><span id="page-38-0"></span>**5.13.2 Property Documentation**

**5.13.2.1 batteryLevelError**

- (BOOL) batteryLevelError [read], [write], [atomic]

<span id="page-38-3"></span>Determines if a battery info failure should be mocked. Defaults to NO.

**5.13.2.2 cardReadFailure**

<span id="page-38-2"></span>- (BOOL) cardReadFailure [read], [write], [atomic]

Determines if a card reading failure should be mocked. Defaults to NO.

**5.13.2.3 cardReadTimeOut**

<span id="page-38-4"></span>- (BOOL) cardReadTimeOut [read], [write], [atomic]

Determines if a card reader timeout should be mocked. Defaults to NO.

#### **5.13.2.4 cardTokenizationFailure**

<span id="page-38-5"></span>- (BOOL) cardTokenizationFailure [read], [write], [atomic]

Determines if a card tokenization failure should be mocked. Defaults to NO.

#### **5.13.2.5 EMVAuthFailure**

<span id="page-38-8"></span>- (BOOL) EMVAuthFailure [read], [write], [atomic]

Determines if an EMV authorization failure should be mocked. Defaults to NO.

### **5.13.2.6 mockCardReaderIsDetected**

- (BOOL) mockCardReaderIsDetected [read], [write], [atomic]

<span id="page-38-1"></span>Determines if the mock card reader is available for the purpose of establishing a connection. Defaults to YES.

### **5.13.2.7 mockPaymentMethod**

<span id="page-38-6"></span>- (NSString∗) mockPaymentMethod [read], [write], [atomic]

The payment method to mock. Defaults to kWPPaymentMethodSwipe.

### <span id="page-39-4"></span>**5.13.2.8 multipleEMVApplication**

- (BOOL) multipleEMVApplication [read], [write], [atomic]

<span id="page-39-3"></span>Determines if multiple EMV application should be mocked. Dafaults to NO.

**5.13.2.9 useMockCardReader**

- (BOOL) useMockCardReader [read], [write], [atomic]

<span id="page-39-2"></span>Determines if mock card reader implementation is used. Defaults to YES.

**5.13.2.10 useMockWepayClient**

- (BOOL) useMockWepayClient [read], [write], [atomic]

e Determines if mock WepayClient implementation is used. Defaults to YES.

The documentation for this class was generated from the following file:

<span id="page-39-1"></span>• WPMockConfig.h

<span id="page-39-0"></span>**5.14 WPPaymentInfo Class Reference**

#import <WPPaymentInfo.h>

Inheritance diagram for WPPaymentInfo:

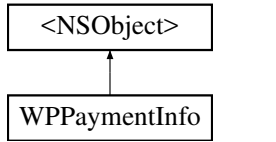

**Instance Methods**

- (instancetype) **initWithSwipedInfo:**
- (instancetype) **initWithEMVInfo:**
- (instancetype) [initWithFirstName:lastName:email:billingAddress:shippingAddress:cardNumber:cvv:expMonth](#page-40-2)←- [:expYear:virtualTerminal:](#page-40-2)
- (void) [addEmail:](#page-40-3)

#### <span id="page-40-4"></span>**Properties**

- NSString ∗ [firstName](#page-41-1)
- NSString ∗ [lastName](#page-42-0)
- NSString ∗ [email](#page-41-2)
- NSString ∗ [paymentDescription](#page-42-1)
- BOOL [isVirtualTerminal](#page-42-2)
- [WPAddress](#page-20-2) ∗ [billingAddress](#page-41-3)
- [WPAddress](#page-20-2) ∗ [shippingAddress](#page-42-3)
- id [paymentMethod](#page-42-4)
- id [swiperInfo](#page-42-5)
- id [manualInfo](#page-42-6)
- id [emvInfo](#page-41-4)

### <span id="page-40-0"></span>**5.14.1 Detailed Description**

An instance of this class represents the payment information obtained from the user via any of the supported payment methods. It is used as input for tokenization operations.

<span id="page-40-3"></span><span id="page-40-1"></span>**5.14.2 Method Documentation**

### **5.14.2.1 addEmail:()**

```
- (void) addEmail:
             (NSString ∗) email
```
Allows adding an email if one is not already present. The call will be ignored if an email is already present.

#### **Parameters**

*email* the email address to be added

<span id="page-40-2"></span>**5.14.2.2 initWithFirstName:lastName:email:billingAddress:shippingAddress:cardNumber:cvv:expMonth:expYear:virtualTerminal:()**

```
- (instancetype) initWithFirstName:
             (NSString ∗) firstName
            lastName:(NSString ∗) lastName
            email:(NSString ∗) email
            billingAddress:(WPAddress ∗) billingAddress
            shippingAddress:(WPAddress ∗) shippingAddress
            cardNumber:(NSString ∗) cardNumber
            cvv:(NSString ∗) cvv
```

```
expMonth:(NSString ∗) expMonth
expYear:(NSString ∗) expYear
virtualTerminal:(BOOL) virtualTerminal
```
Initializes a [WPPaymentInfo](#page-39-1) instance of type kWPPaymentMethodManual.

### **Parameters**

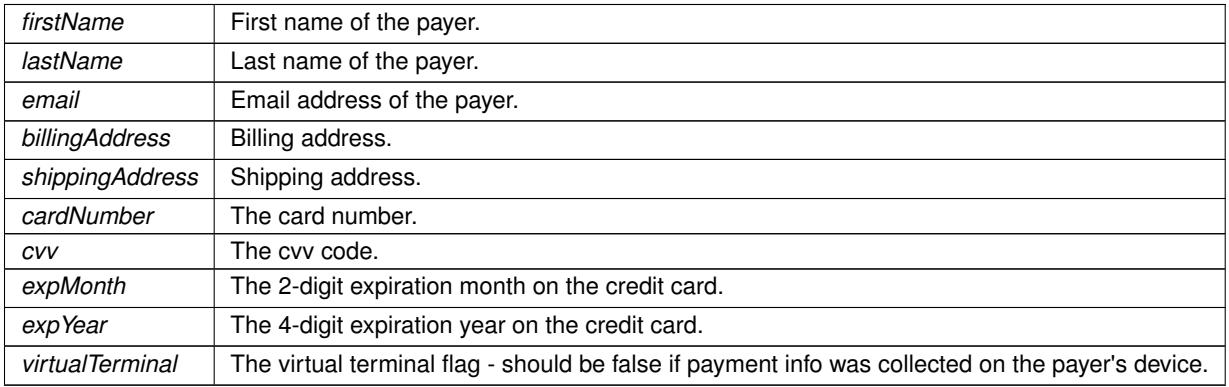

### **Returns**

A [WPPaymentInfo](#page-39-1) object initialized with manually obtained card info.

<span id="page-41-3"></span><span id="page-41-0"></span>**5.14.3 Property Documentation**

#### **5.14.3.1 billingAddress**

- [\(WPAddress](#page-20-2)∗) billingAddress [read], [nonatomic], [strong]

### <span id="page-41-2"></span>Billing address.

**5.14.3.2 email**

- (NSString∗) email [read], [nonatomic], [strong]

### <span id="page-41-4"></span>Email address of the payer.

### **5.14.3.3 emvInfo**

<span id="page-41-1"></span>- (id) emvInfo [read], [nonatomic], [strong]

### Additional info obtained by using the EMV payment method.

<span id="page-42-7"></span>**5.14.3.4 firstName**

- (NSString∗) firstName [read], [nonatomic], [strong]

<span id="page-42-2"></span>First name of the payer.

**5.14.3.5 isVirtualTerminal**

- (BOOL) isVirtualTerminal [read], [nonatomic], [assign]

<span id="page-42-0"></span>Determines if the card was obtained in virtual terminal mode.

**5.14.3.6 lastName**

- (NSString∗) lastName [read], [nonatomic], [strong]

### <span id="page-42-6"></span>Last name of the payer.

**5.14.3.7 manualInfo**

- (id) manualInfo [read], [nonatomic], [strong]

<span id="page-42-1"></span>Additional info obtained by using the Manual payment method.

```
5.14.3.8 paymentDescription
```
- (NSString∗) paymentDescription [read], [nonatomic], [strong]

<span id="page-42-4"></span>Masked representation of the payment instrument. e.g. XXXXXXXXXXX1234 Note: the display format may change depending on the payment instrument and the payment method, so this field should not be parsed. It is meant for display to the end user as-is.

**5.14.3.9 paymentMethod**

- (id) paymentMethod [read], [nonatomic], [strong]

<span id="page-42-3"></span>The payment method used, one of (kWPPaymentMethodManual, kWPPaymentMethodSwipe, kWPPaymentMethod←- Dip).

**5.14.3.10 shippingAddress**

- [\(WPAddress](#page-20-2)∗) shippingAddress [read], [nonatomic], [strong]

<span id="page-42-5"></span>Shipping address.

### <span id="page-43-4"></span>**5.14.3.11 swiperInfo**

- (id) swiperInfo [read], [nonatomic], [strong]

Additional info obtained by using the Swipe payment method.

The documentation for this class was generated from the following file:

• WPPaymentInfo.h

### <span id="page-43-3"></span><span id="page-43-0"></span>**5.15 WPPaymentToken Class Reference**

#import <WPPaymentToken.h>

Inheritance diagram for WPPaymentToken:

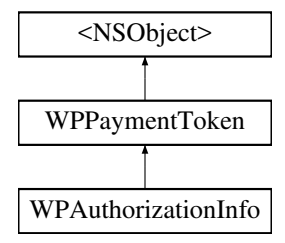

#### **Instance Methods**

• (instancetype) - [initWithId:](#page-26-1)

#### **Properties**

• NSString ∗ [tokenId](#page-26-4)

### <span id="page-43-1"></span>**5.15.1 Detailed Description**

A [WPPaymentToken](#page-43-3) represents payment information that was obtained from the user and is stored on [WePay'](#page-15-3)s servers. This token can be used to complete the payment transaction via [WePay'](#page-15-3)s web APIs.

```
5.15.2 Method Documentation
```
### **5.15.2.1 initWithId:()**

- (instancetype) initWithId: (NSString ∗) tokenId

Initialzes a [WPPaymentToken](#page-43-3) with the Id provided.

#### <span id="page-44-5"></span>**Parameters**

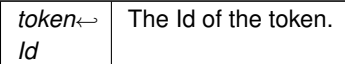

#### **Returns**

A [WPPaymentToken](#page-43-3) object initialized with the Id provided.

<span id="page-44-0"></span>**5.15.3 Property Documentation**

### **5.15.3.1 tokenId**

- (NSString∗) tokenId [read], [nonatomic], [strong]

### The token's id.

The documentation for this class was generated from the following file:

• WPPaymentToken.h

### <span id="page-44-3"></span><span id="page-44-1"></span>**5.16** <**WPTokenizationDelegate** > **Protocol Reference**

Inheritance diagram for <WPTokenizationDelegate >:

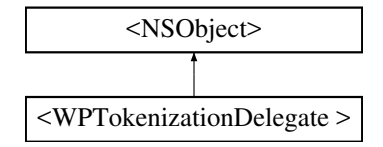

#### **Instance Methods**

- (void) [paymentInfo:didTokenize:](#page-45-2)
- (void) [paymentInfo:didFailTokenization:](#page-45-3)
- (void) [insertPayerEmailWithCompletion:](#page-44-4)

<span id="page-44-4"></span><span id="page-44-2"></span>**5.16.1 Method Documentation**

### **5.16.1.1 insertPayerEmailWithCompletion:()**

```
- (void WPTokenizationDelegate) insertPayerEmailWithCompletion:
            (void(∧)(NSString ∗email)) completion [optional]
```
Optionally called so that an email address can be provided before a transaction is authorized. If this method is implemented, the transaction cannot proceed until the completion block is executed. Examples: completion("[api@wepay.com](mailto:api@wepay.com)"); completion(nil);

### <span id="page-45-4"></span>**Parameters**

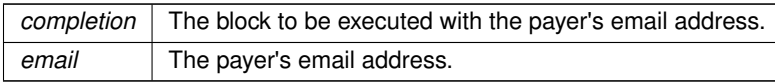

### <span id="page-45-3"></span>**5.16.1.2 paymentInfo:didFailTokenization:()**

```
- (void WPTokenizationDelegate) paymentInfo:
             (WPPaymentInfo ∗) paymentInfo
            didFailTokenization:(NSError ∗) error
```
### Called when a tokenization call fails.

### **Parameters**

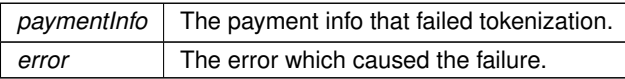

### <span id="page-45-2"></span>**5.16.1.3 paymentInfo:didTokenize:()**

```
- (void WPTokenizationDelegate) paymentInfo:
            (WPPaymentInfo ∗) paymentInfo
            didTokenize:(WPPaymentToken ∗) paymentToken
```
### Called when a tokenization call succeeds.

### **Parameters**

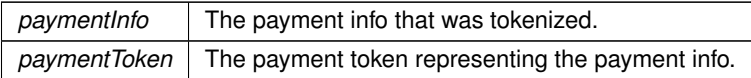

The documentation for this protocol was generated from the following file:

<span id="page-45-1"></span>• WePay.h

### <span id="page-45-0"></span>**5.17** <**WPTokenizationDelegate**> **Protocol Reference**

### <span id="page-46-3"></span><span id="page-46-0"></span>**5.17.1 Detailed Description**

This delegate protocol has to be adopted by any class that handles tokenization responses.

The documentation for this protocol was generated from the following file:

• WePay.h

# <span id="page-46-1"></span>**6 File Documentation**

# <span id="page-46-2"></span>**6.1 WPError.h File Reference**

[WPError.h](#page-46-2) serves as documentation for all errors surfaced by the [WePay](#page-15-3) iOS SDK.

```
#import <Foundation/Foundation.h>
```
#### **Macros**

- #define [WPUnexpectedErrorMessage](#page-52-1) NSLocalizedStringFromTable(@"There was an unexpected error.", @["WePay"](#page-15-3), @"There was an unexpected error.");
- #define [WPNoDataReturnedErrorMessage](#page-52-2) NSLocalizedStringFromTable(@"There was no data returned.", @["WePay"](#page-15-3), @"There was no data returned.");
- #define [WPCardReaderGeneralErrorMessage](#page-48-2) NSLocalizedStringFromTable(@"Swipe failed due to: (a) uneven swipe speed, (b) fast swipe, (c) slow swipe, or (d) damaged card.", @["WePay"](#page-15-3), @"Swipe failed due to: (a) uneven swipe speed, (b) fast swipe, (c) slow swipe, or (d) damaged card.");
- #define [WPCardReaderInitializationErrorMessage](#page-49-0) NSLocalizedStringFromTable(@"Failed to initialize card reader.", @["WePay"](#page-15-3), @"Failed to initialize card reader.");
- #define [WPCardReaderTimeoutErrorMessage](#page-49-1) NSLocalizedStringFromTable(@"Card reader timed out.", @["WePay"](#page-15-3), @"Card reader timed out.");
- #define [WPSignatureInvalidImageErrorMessage](#page-52-3) NSLocalizedStringFromTable(@"Inavlid signature image pro-vided.", @["WePay"](#page-15-3), @"Inavlid signature image provided.");
- #define [WPNameNotFoundErrorMessage](#page-51-0) NSLocalizedStringFromTable(@"Name not found.", @["WePay"](#page-15-3), @"Name not found.");
- #define [WPInvalidCardDataErrorMessage](#page-51-1) NSLocalizedStringFromTable(@"Invalid card data.", @["WePay"](#page-15-3), @"Invalid card data.");
- #define [WPCardNotSupportedErrorMessage](#page-48-3) NSLocalizedStringFromTable(@"This card is not supported.", @["WePay"](#page-15-3), @"This card is not supported.");
- #define [WPInvalidApplicationIdErrorMessage](#page-51-2) NSLocalizedStringFromTable(@"Invalid application ID selected.", @["WePay"](#page-15-3), @"Invalid application ID selected.");
- #define [WPDeclinedByCardErrorMessage](#page-49-2) NSLocalizedStringFromTable(@"The transaction was declined by the card.", @["WePay"](#page-15-3), @"The transaction was declined by the card.");
- #define [WPCardBlockedErrorMessage](#page-48-4) NSLocalizedStringFromTable(@"This card has been blocked.", @["We](#page-15-3)← [Pay"](#page-15-3), @"This card has been blocked.");
- #define [WPDeclinedByIssuerErrorMessage](#page-49-3) NSLocalizedStringFromTable(@"The transaction was declined by the issuer bank.", @["WePay"](#page-15-3), @"The transaction was declined by the issuer bank.");
- #define [WPIssuerUnreachableErrorMessage](#page-51-3) NSLocalizedStringFromTable(@"The issuing bank could not be reached.", @["WePay"](#page-15-3), @"The issuing bank could not be reached.");
- #define [WPInvalidAuthInfoErrorMessage](#page-51-4) NSLocalizedStringFromTable(@"The provided auth info is invalid.",  $\omega$ ["WePay"](#page-15-3),  $\omega$ "The provided auth info is invalid.");
- #define [WPAuthInfoNotProvidedErrorMessage](#page-48-5) NSLocalizedStringFromTable(@"Auth info was not provided.", @["WePay"](#page-15-3), @"Auth info was not provided.");
- #define [WPPaymentMethodCannotBeTokenizedErrorMessage](#page-52-4) NSLocalizedStringFromTable(@"This payment method cannot be tokenized.", @["WePay"](#page-15-3), @"This payment method cannot be tokenized.");
- #define [WPFailedToGetBatteryLevelErrorMessage](#page-51-5) NSLocalizedStringFromTable(@"Battery level could not be de-termined.", @["WePay"](#page-15-3), @"Battery level could not be determined.");
- #define [WPCardReaderNotConnectedErrorMessage](#page-49-4) NSLocalizedStringFromTable(@"Card reader is not con-nected.", @["WePay"](#page-15-3), @"Card reader is not connected.");
- #define [WPCardReaderModelNotSupportedErrorMessage](#page-49-5) NSLocalizedStringFromTable(@"This card reader model is not supported.", @["WePay"](#page-15-3), @"This card reader model is not supported.");
- #define [WPErrorInvalidTransactionAmountErrorMessage](#page-50-0) NSLocalizedStringFromTable(@"The provided transaction amount is invalid.", @["WePay"](#page-15-3), @"The provided transaction amount is invalid.");
- #define [WPErrorInvalidTransactionCurrencyCodeErrorMessage](#page-50-1) NSLocalizedStringFromTable(@"The provided currency code is invalid.", @["WePay"](#page-15-3), @"The provided currency code is invalid.");
- #define [WPErrorInvalidTransactionAccountIDErrorMessage](#page-50-2) NSLocalizedStringFromTable(@"The provided ac-count ID is invalid.", @["WePay"](#page-15-3), @"The provided account ID is invalid.");
- #define [WPErrorInvalidCardReaderSelectionErrorMessage](#page-50-3) NSLocalizedStringFromTable(@"Card reader selection is invalid.",  $@"WePay"$  $@"WePay"$ ,  $@"Card reader selection is invalid."$ ;
- #define [WPErrorCardReaderBatteryTooLowErrorMessage](#page-50-4) NSLocalizedStringFromTable(@"The card reader bat-tery does not have enough charge. Please charge before using.", @["WePay"](#page-15-3), @"The card reader battery does not have enough charge. Please charge before using.");
- #define [WPErrorCardReaderUnableToConnectErrorMessage](#page-50-5) NSLocalizedStringFromTable(@"Please make sure you're using a supported card reader and that it is fully charged.", @["WePay"](#page-15-3), @"Please make sure you're using a supported card reader and that it is fully charged.");

### **Enumerations**

• enum [WPErrorCode](#page-52-5) { [WPErrorUnknown](#page-53-1) = -10000, [WPErrorNoDataReturned](#page-53-2) = -10015, [WPErrorCardReaderGeneralError](#page-53-3) = -10016, [WPErrorCardReaderInitialization](#page-53-4) = -10017, [WPErrorCardReaderTimeout](#page-53-5) = -10018, [WPErrorCardReaderStatusError](#page-53-6) = -10019, [WPErrorInvalidSignature](#page-53-7)←- [Image](#page-53-7) = -10020, [WPErrorNameNotFound](#page-53-8) = -10021, [WPErrorInvalidCardData](#page-53-9) = -10022, [WPErrorCardNotSupported](#page-53-10) = -10023, [WPErrorEMVTransactionError](#page-53-11) = -10024, [WPErrorInvalidApplicationId](#page-53-12) = -10025, [WPErrorDeclinedByCard](#page-53-13) = -10026, [WPErrorCardBlocked](#page-53-14) = -10027, [WPErrorDeclinedByIssuer](#page-53-15) = -10028, [WP](#page-53-16)←- [ErrorIssuerUnreachable](#page-53-16) = -10029, [WPErrorInvalidAuthInfo](#page-53-17) = -10030, [WPErrorAuthInfoNotProvided](#page-53-18) = -10031, [WPErrorPaymentMethodCannotBe](#page-53-19)←- [Tokenized](#page-53-19) = -10032, [WPErrorFailedToGetBatteryLevel](#page-53-20) = -10033, [WPErrorCardReaderNotConnected](#page-53-21) = -10034, [WPErrorCardReaderModelNotSupported](#page-53-22) = -10035, [WPError](#page-53-23)←- [InvalidTransactionAmount](#page-53-23) = -10036, [WPErrorInvalidTransactionCurrencyCode](#page-53-24) = -10037, [WPErrorInvalidTransactionAccountID](#page-53-25) = -10038, [WPErrorInvalidCardReaderSelection](#page-53-26) = -10039, [WPErrorCard](#page-53-27)←- [ReaderBatteryTooLow](#page-53-27) = -10040, [WPErrorCardReaderUnableToConnect](#page-53-28) = -10041 }

### **Variables**

- FOUNDATION\_EXPORT NSString ∗const [kWPErrorAPIDomain](#page-53-29)
- FOUNDATION\_EXPORT NSString ∗const [kWPErrorSDKDomain](#page-54-0)
- FOUNDATION\_EXPORT NSString ∗const [kWPErrorCategoryKey](#page-54-1)
- FOUNDATION\_EXPORT NSString ∗const [kWPErrorCategoryNone](#page-54-2)
- FOUNDATION\_EXPORT NSString ∗const [kWPErrorCategoryCardReader](#page-53-30)
- FOUNDATION\_EXPORT NSString ∗const [kWPErrorCategoryCardSDK](#page-53-31)
- enum [WPErrorCode](#page-52-5) **WPErrorCode**

#### <span id="page-48-6"></span><span id="page-48-0"></span>**6.1.1 Detailed Description**

[WPError.h](#page-46-2) serves as documentation for all errors surfaced by the [WePay](#page-15-3) iOS SDK.

When errors occur, the [WePay](#page-15-3) iOS SDK returns NSError instances to delegate methods. Each error instance has the following components:

- [error code] gives the integer code corresponding with the error
- [error domain] gives the domain that the error belongs to
- [error userInfo] gives a dictionary with some more useful info, which can be accessed with the keys kWPError←- CategoryKey and NSLocalizedDescriptionKey

The [WePay](#page-15-3) iOS SDK can return errors in various error domains:

- [WePay](#page-15-3) server API errors are in the [kWPErrorAPIDomain](#page-53-29)
- Errors generated by the SDK itself are in the **[kWPErrorSDKDomain](#page-54-0)**
- System errors generated by iOS are passed through as-is, for example in the NSURLErrorDomain

See the [WPErrorCode](#page-52-5) section for more details about error codes.

<span id="page-48-5"></span><span id="page-48-1"></span>**6.1.2 Macro Definition Documentation**

#### **6.1.2.1 WPAuthInfoNotProvidedErrorMessage**

#define WPAuthInfoNotProvidedErrorMessage NSLocalizedStringFromTable(@"Auth info was not provided.", @["WePay"](#page-15-3), @"Auth info was not provided.");

<span id="page-48-4"></span>The localizable user facing message for WPErrorAuthInfoNotProvided, that can be retrieved by calling [error localized← Description].

### **6.1.2.2 WPCardBlockedErrorMessage**

#define WPCardBlockedErrorMessage NSLocalizedStringFromTable(@"This card has been blocked.", @["We](#page-15-3)←- [Pay"](#page-15-3), @"This card has been blocked.");

<span id="page-48-3"></span>The localizable user facing message for WPErrorCardBlocked, that can be retrieved by calling [error localized← Description].

### **6.1.2.3 WPCardNotSupportedErrorMessage**

#define WPCardNotSupportedErrorMessage NSLocalizedStringFromTable(@"This card is not supported.", @["WePay"](#page-15-3), @"This card is not supported.");

<span id="page-48-2"></span>The localizable user facing message for WPErrorCardNotSupported, that can be retrieved by calling [error localized←- Description].

### <span id="page-49-6"></span>**6.1.2.4 WPCardReaderGeneralErrorMessage**

#define WPCardReaderGeneralErrorMessage NSLocalizedStringFromTable(@"Swipe failed due to: (a) uneven swipe speed, (b) fast swipe, (c) slow swipe, or (d) damaged card.", @["WePay"](#page-15-3), @"Swipe failed due to: (a) uneven swipe speed, (b) fast swipe, (c) slow swipe, or (d) damaged card.");

<span id="page-49-0"></span>The localizable user facing message for WPErrorCardReaderGeneralError, that can be retrieved by calling [error localizedDescription].

#### **6.1.2.5 WPCardReaderInitializationErrorMessage**

#define WPCardReaderInitializationErrorMessage NSLocalizedStringFromTable(@"Failed to initialize card reader.", @["WePay"](#page-15-3), @"Failed to initialize card reader.");

<span id="page-49-5"></span>The localizable user facing message for WPErrorCardReaderInitialization, that can be retrieved by calling [error localizedDescription].

### **6.1.2.6 WPCardReaderModelNotSupportedErrorMessage**

#define WPCardReaderModelNotSupportedErrorMessage NSLocalizedStringFromTable(@"This card reader model is not supported.", @["WePay"](#page-15-3), @"This card reader model is not supported.");

<span id="page-49-4"></span>The localizable user facing message for WPErrorCardReaderModelNotSupported, that can be retrieved by calling [error localizedDescription].

#### **6.1.2.7 WPCardReaderNotConnectedErrorMessage**

#define WPCardReaderNotConnectedErrorMessage NSLocalizedStringFromTable(@"Card reader is not connected.", @["WePay"](#page-15-3), @"Card reader is not connected.");

<span id="page-49-1"></span>The localizable user facing message for WPErrorCardReaderNotConnected, that can be retrieved by calling [error localizedDescription].

#### **6.1.2.8 WPCardReaderTimeoutErrorMessage**

#define WPCardReaderTimeoutErrorMessage NSLocalizedStringFromTable(@"Card reader timed out.", @["WePay"](#page-15-3), @"Card reader timed out.");

<span id="page-49-2"></span>The localizable user facing message for WPErrorCardReaderTimeout, that can be retrieved by calling [error localized← Description].

#### **6.1.2.9 WPDeclinedByCardErrorMessage**

#define WPDeclinedByCardErrorMessage NSLocalizedStringFromTable(@"The transaction was declined by the card.",  $\mathcal{C}''$  WePay",  $\mathcal{C}'''$  The transaction was declined by the card.");

<span id="page-49-3"></span>The localizable user facing message for WPErrorDeclinedByCard, that can be retrieved by calling [error localized←- Description].

#### <span id="page-50-6"></span>**6.1.2.10 WPDeclinedByIssuerErrorMessage**

#define WPDeclinedByIssuerErrorMessage NSLocalizedStringFromTable(@"The transaction was declined by the issuer bank.", @["WePay"](#page-15-3), @"The transaction was declined by the issuer bank.");

### <span id="page-50-4"></span>The localizable user facing message for WPErrorDeclinedByIssuer, that can be retrieved by calling [error localized←- Description].

#### **6.1.2.11 WPErrorCardReaderBatteryTooLowErrorMessage**

#define WPErrorCardReaderBatteryTooLowErrorMessage NSLocalizedStringFromTable(@"The card reader battery does not have enough charge. Please charge before using.", @["WePay"](#page-15-3), @"The card reader battery does not have enough charge. Please charge before using.");

<span id="page-50-5"></span>The localizable user facing message for WPErrorCardReaderBatteryTooLow, that can be retrieved by calling [error localizedDescription].

#### **6.1.2.12 WPErrorCardReaderUnableToConnectErrorMessage**

#define WPErrorCardReaderUnableToConnectErrorMessage NSLocalizedStringFromTable(@"Please make sure you're using a supported card reader and that it is fully charged.", @["WePay"](#page-15-3), @"Please make sure you're using a supported card reader and that it is fully charged.");

<span id="page-50-3"></span>The localizable user facing message for WPErrorCardReaderUnsupportedOrBatteryTooLow, that can be retrieved by calling [error localizedDescription].

#### **6.1.2.13 WPErrorInvalidCardReaderSelectionErrorMessage**

#define WPErrorInvalidCardReaderSelectionErrorMessage NSLocalizedStringFromTable(@"Card reader selection is invalid.", @["WePay"](#page-15-3), @"Card reader selection is invalid.");

<span id="page-50-2"></span>The localizable user facing message for WPErrorInvalidCardReaderSelection, that can be retrieved by calling [error localizedDescription].

#### **6.1.2.14 WPErrorInvalidTransactionAccountIDErrorMessage**

#define WPErrorInvalidTransactionAccountIDErrorMessage NSLocalizedStringFromTable(@"The provided account ID is invalid.", @["WePay"](#page-15-3), @"The provided account ID is invalid.");

<span id="page-50-0"></span>The localizable user facing message for WPErrorInvalidTransactionAccountID, that can be retrieved by calling [error localizedDescription].

#### **6.1.2.15 WPErrorInvalidTransactionAmountErrorMessage**

```
#define WPErrorInvalidTransactionAmountErrorMessage NSLocalizedStringFromTable(@"The provided
"WePay", @"The provided transaction amount is invalid.");
```
<span id="page-50-1"></span>The localizable user facing message for WPErrorInvalidTransactionAmount, that can be retrieved by calling [error localizedDescription].

### <span id="page-51-6"></span>**6.1.2.16 WPErrorInvalidTransactionCurrencyCodeErrorMessage**

#define WPErrorInvalidTransactionCurrencyCodeErrorMessage NSLocalizedStringFromTable(@"The provided currency code is invalid.", @["WePay"](#page-15-3), @"The provided currency code is invalid.");

<span id="page-51-5"></span>The localizable user facing message for WPErrorInvalidTransactionCurrencyCode, that can be retrieved by calling [error localizedDescription].

#### **6.1.2.17 WPFailedToGetBatteryLevelErrorMessage**

#define WPFailedToGetBatteryLevelErrorMessage NSLocalizedStringFromTable(@"Battery level could not be determined.", @["WePay"](#page-15-3), @"Battery level could not be determined.");

<span id="page-51-2"></span>The localizable user facing message for WPErrorFailedToGetBatteryLevel, that can be retrieved by calling [error localizedDescription].

### **6.1.2.18 WPInvalidApplicationIdErrorMessage**

#define WPInvalidApplicationIdErrorMessage NSLocalizedStringFromTable(@"Invalid application ID selected.", @["WePay"](#page-15-3), @"Invalid application ID selected.");

<span id="page-51-4"></span>The localizable user facing message for WPErrorInvalidApplicationId, that can be retrieved by calling [error localized← Description].

### **6.1.2.19 WPInvalidAuthInfoErrorMessage**

#define WPInvalidAuthInfoErrorMessage NSLocalizedStringFromTable(@"The provided auth info is invalid.", @["WePay"](#page-15-3), @"The provided auth info is invalid.");

<span id="page-51-1"></span>The localizable user facing message for WPErrorInvalidAuthInfo, that can be retrieved by calling [error localized← Description].

#### **6.1.2.20 WPInvalidCardDataErrorMessage**

#define WPInvalidCardDataErrorMessage NSLocalizedStringFromTable(@"Invalid card data.", @["WePay"](#page-15-3), @"Invalid card data.");

<span id="page-51-3"></span>The localizable user facing message for WPErrorInvalidCardData, that can be retrieved by calling [error localized←- Description].

### **6.1.2.21 WPIssuerUnreachableErrorMessage**

#define WPIssuerUnreachableErrorMessage NSLocalizedStringFromTable(@"The issuing bank could not be reached.", @["WePay"](#page-15-3), @"The issuing bank could not be reached.");

<span id="page-51-0"></span>The localizable user facing message for WPErrorIssuerUnreachable, that can be retrieved by calling [error localized←- Description].

#### <span id="page-52-6"></span>**6.1.2.22 WPNameNotFoundErrorMessage**

#define WPNameNotFoundErrorMessage NSLocalizedStringFromTable(@"Name not found.", @["WePay"](#page-15-3), @"Name not found.");

<span id="page-52-2"></span>The localizable user facing message for WPErrorNameNotFound, that can be retrieved by calling [error localized←- Description].

### **6.1.2.23 WPNoDataReturnedErrorMessage**

#define WPNoDataReturnedErrorMessage NSLocalizedStringFromTable(@"There was no data returned.", @["WePay"](#page-15-3), @"There was no data returned.");

<span id="page-52-4"></span>The localizable user facing message for WPErrorNoDataReturned, that can be retrieved by calling [error localized← Description].

#### **6.1.2.24 WPPaymentMethodCannotBeTokenizedErrorMessage**

#define WPPaymentMethodCannotBeTokenizedErrorMessage NSLocalizedStringFromTable(@"This payment method cannot be tokenized.", @["WePay"](#page-15-3), @"This payment method cannot be tokenized.");

<span id="page-52-3"></span>The localizable user facing message for WPErrorPaymentMethodCannotBeTokenized, that can be retrieved by calling [error localizedDescription].

#### **6.1.2.25 WPSignatureInvalidImageErrorMessage**

#define WPSignatureInvalidImageErrorMessage NSLocalizedStringFromTable(@"Inavlid signature image provided.", @["WePay"](#page-15-3), @"Inavlid signature image provided.");

<span id="page-52-1"></span>The localizable user facing message for WPErrorInavlidSignatureImage, that can be retrieved by calling [error localizedDescription].

#### **6.1.2.26 WPUnexpectedErrorMessage**

#define WPUnexpectedErrorMessage NSLocalizedStringFromTable(@"There was an unexpected error.", @["WePay"](#page-15-3), @"There was an unexpected error.");

The localizable user facing message for WPErrorUnknown, that can be retrieved by calling [error localizedDescription].

#### <span id="page-52-5"></span><span id="page-52-0"></span>**6.1.3 Enumeration Type Documentation**

### **6.1.3.1 WPErrorCode**

#### enum [WPErrorCode](#page-52-5)

Error codes for NSErrors surfaced by the [WePay](#page-15-3) iOS SDK in the [kWPErrorSDKDomain.](#page-54-0) For a full list of error codes in the [kWPErrorAPIDomain,](#page-53-29) visit <https://www.wepay.com/developer/reference/errors>

<span id="page-53-16"></span><span id="page-53-15"></span><span id="page-53-14"></span><span id="page-53-13"></span><span id="page-53-12"></span><span id="page-53-11"></span><span id="page-53-10"></span><span id="page-53-9"></span><span id="page-53-8"></span><span id="page-53-7"></span><span id="page-53-6"></span><span id="page-53-5"></span><span id="page-53-4"></span><span id="page-53-3"></span><span id="page-53-2"></span><span id="page-53-1"></span>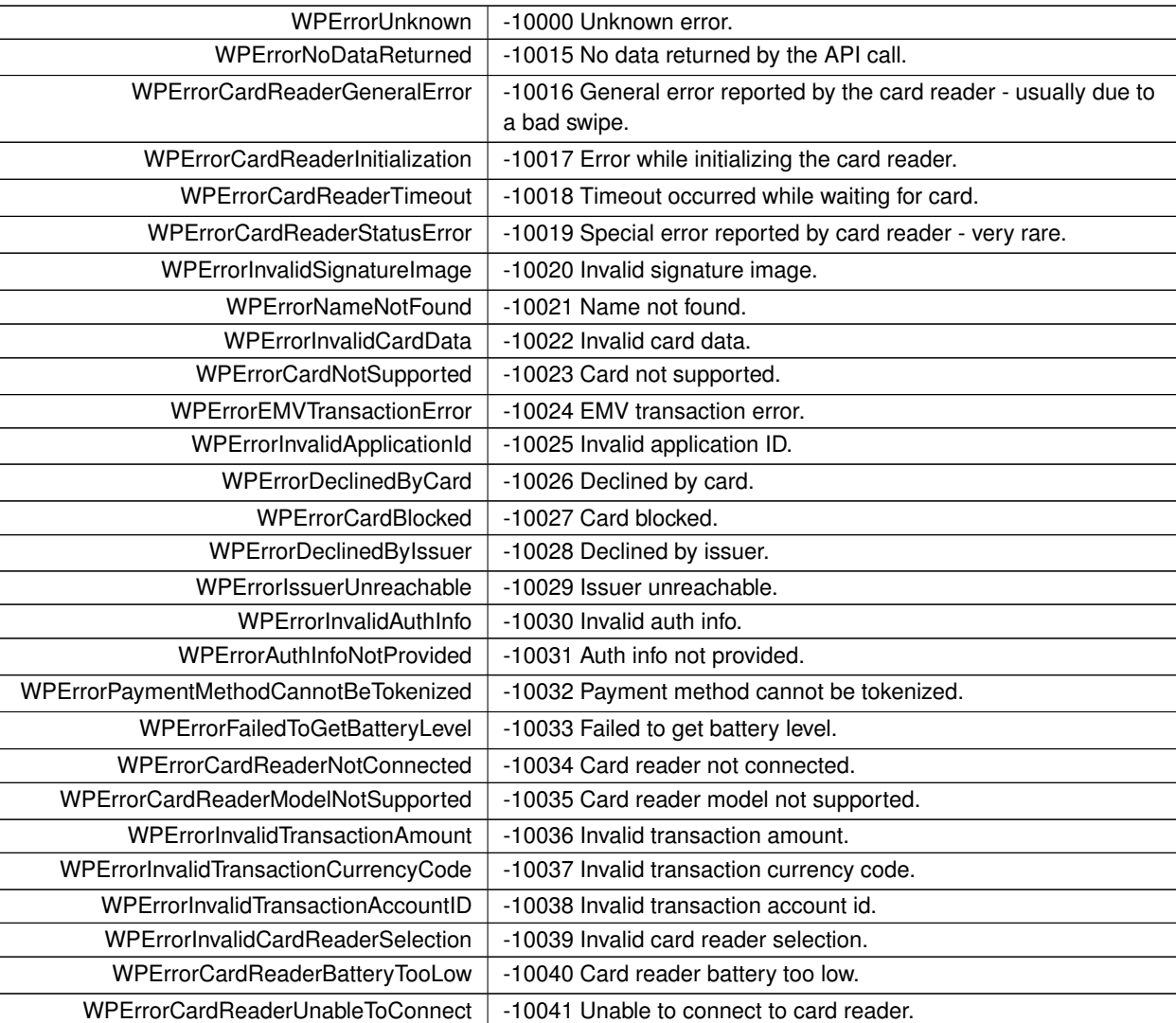

### <span id="page-53-32"></span>**Enumerator**

### <span id="page-53-29"></span><span id="page-53-28"></span><span id="page-53-27"></span><span id="page-53-26"></span><span id="page-53-25"></span><span id="page-53-24"></span><span id="page-53-23"></span><span id="page-53-22"></span><span id="page-53-21"></span><span id="page-53-20"></span><span id="page-53-19"></span><span id="page-53-18"></span><span id="page-53-17"></span><span id="page-53-0"></span>**6.1.4 Variable Documentation**

### **6.1.4.1 kWPErrorAPIDomain**

FOUNDATION\_EXPORT NSString∗ const kWPErrorAPIDomain

<span id="page-53-30"></span>The NSError domain of all errors surfaced by the [WePay](#page-15-3) iOS SDK that were returned by the WePay API. For a full list of error codes in the [kWPErrorAPIDomain,](#page-53-29) visit <https://www.wepay.com/developer/reference/errors>

### **6.1.4.2 kWPErrorCategoryCardReader**

FOUNDATION\_EXPORT NSString∗ const kWPErrorCategoryCardReader

<span id="page-53-31"></span>The value used in the NSError's userInfo dictionary to return the "card reader" error category.

### <span id="page-54-3"></span>**6.1.4.3 kWPErrorCategoryCardSDK**

FOUNDATION\_EXPORT NSString∗ const kWPErrorCategoryCardSDK

<span id="page-54-1"></span>The value used in the NSError's userInfo dictionary to return the "sdk" error category.

### **6.1.4.4 kWPErrorCategoryKey**

FOUNDATION\_EXPORT NSString∗ const kWPErrorCategoryKey

<span id="page-54-2"></span>The key used in the NSError's userInfo dictionary to return the error category.

### **6.1.4.5 kWPErrorCategoryNone**

FOUNDATION\_EXPORT NSString∗ const kWPErrorCategoryNone

<span id="page-54-0"></span>The value used in the NSError's userInfo dictionary to return the "none" error category.

### **6.1.4.6 kWPErrorSDKDomain**

FOUNDATION\_EXPORT NSString∗ const kWPErrorSDKDomain

The NSError domain of all errors returned by the [WePay](#page-15-3) iOS SDK itself. For a full list of error codes in the [kWPError](#page-54-0)← [SDKDomain,](#page-54-0) look at [WPErrorCode.](#page-52-5)

# **Index**

<WPAuthorizationDelegate >, [22](#page-23-7) <WPAuthorizationDelegate>, [23](#page-24-5) <WPBatteryLevelDelegate >, [26](#page-27-5) <WPBatteryLevelDelegate>, [27](#page-28-6) <WPCardReaderDelegate >, [27](#page-28-6) <WPCardReaderDelegate>, [30](#page-31-3) <WPCheckoutDelegate >, [30](#page-31-3) <WPCheckoutDelegate>, [32](#page-33-6)  $\langle$ WPTokenizationDelegate  $> 0.43$  $> 0.43$ <WPTokenizationDelegate>, [44](#page-45-4) addEmail: WPPaymentInfo, [39](#page-40-4) address1 WPAddress, [21](#page-22-5) address2 WPAddress, [21](#page-22-5) amount WPAuthorizationInfo, [25](#page-26-5) authorizeAmountWithCompletion: WPCardReaderDelegate -p, [27](#page-28-6) batteryLevelError WPMockConfig, [37](#page-38-9) billingAddress WPPaymentInfo, [40](#page-41-5) callDelegateMethodsOnMainThread WPConfig, [34](#page-35-3) cardReadFailure WPMockConfig, [37](#page-38-9) cardReadTimeOut WPMockConfig, [37](#page-38-9) cardReaderDidChangeStatus: WPCardReaderDelegate -p, [28](#page-29-3) cardTokenizationFailure WPMockConfig, [37](#page-38-9) city WPAddress, [21](#page-22-5) clientId WPConfig, [34](#page-35-3) config WePay, [18](#page-19-3) country WPAddress, [21](#page-22-5) currencyCode WPAuthorizationInfo, [25](#page-26-5) didFailToGetBatteryLevelwithError: WPBatteryLevelDelegate -p, [26](#page-27-5)

didFailToReadPaymentInfoWithError: WPCardReaderDelegate -p, [28](#page-29-3)

didFailToStoreSignatureImage:forCheckoutId:withError: WPCheckoutDelegate -p, [31](#page-32-6) didGetBatteryLevel: WPBatteryLevelDelegate -p, [26](#page-27-5) didReadPaymentInfo: WPCardReaderDelegate -p, [28](#page-29-3) didStoreSignature:forCheckoutId: WPCheckoutDelegate -p, [32](#page-33-6) **EMVAuthFailure** WPMockConfig, [37](#page-38-9) email WPPaymentInfo, [40](#page-41-5) emvInfo WPPaymentInfo, [40](#page-41-5) environment WPConfig, [35](#page-36-8) firstName WPPaymentInfo, [40](#page-41-5) forgetRememberedCardReader WePay, [15](#page-16-4) getCardReaderBatteryLevelWithCardReaderDelegate← :batteryLevelDelegate: WePay, [15](#page-16-4) getRememberedCardReader WePay, [16](#page-17-3) initWithAddress1:address2:city:region:postcode:country: WPAddress, [20](#page-21-4) initWithAddress1:address2:city:state:zip: WPAddress, [20](#page-21-4) initWithAmount:currencyCode:transactionToken:tokenId: WPAuthorizationInfo, [24](#page-25-6) initWithClientId:environment: WPConfig, [33](#page-34-4) initWithClientId:environment:useLocation:useTest← EMVCards:callDelegateMethodsOnMain← Thread:restartTransactionAfterSuccess←- :restartTransactionAfterGeneralError:restart←- TransactionAfterOtherErrors:stopCardReader← AfterOperation:logLevel: WPConfig, [33](#page-34-4) initWithConfig: WePay, [16](#page-17-3) initWithFirstName:lastName:email:billingAddress← :shippingAddress:cardNumber:cvv:expMonth←- :expYear:virtualTerminal: WPPaymentInfo, [39](#page-40-4) initWithId: WPAuthorizationInfo, [24](#page-25-6)

WPPaymentToken, [42](#page-43-4) initWithZip: WPAddress, [21](#page-22-5) insertPayerEmailWithCompletion: WPTokenizationDelegate -p, [43](#page-44-5) isVirtualTerminal WPPaymentInfo, [41](#page-42-7) kWPErrorAPIDomain WPError.h, [52](#page-53-32) kWPErrorCategoryCardReader WPError.h, [52](#page-53-32) kWPErrorCategoryCardSDK WPError.h, [52](#page-53-32) kWPErrorCategoryKey WPError.h, [53](#page-54-3) kWPErrorCategoryNone WPError.h, [53](#page-54-3) kWPErrorSDKDomain WPError.h, [53](#page-54-3) lastName WPPaymentInfo, [41](#page-42-7) logLevel WPConfig, [35](#page-36-8) manualInfo WPPaymentInfo, [41](#page-42-7) mockCardReaderIsDetected WPMockConfig, [37](#page-38-9) mockConfig WPConfig, [35](#page-36-8) mockPaymentMethod WPMockConfig, [37](#page-38-9) multipleEMVApplication WPMockConfig, [37](#page-38-9) paymentDescription WPPaymentInfo, [41](#page-42-7) paymentInfo:didAuthorize: WPAuthorizationDelegate -p, [22](#page-23-7) paymentInfo:didFailAuthorization: WPAuthorizationDelegate -p, [23](#page-24-5) paymentInfo:didFailTokenization: WPTokenizationDelegate -p, [44](#page-45-4) paymentInfo:didTokenize: WPTokenizationDelegate -p, [44](#page-45-4) paymentMethod WPPaymentInfo, [41](#page-42-7) postcode WPAddress, [21](#page-22-5) region

WPAddress, [22](#page-23-7) restartTransactionAfterGeneralError

WPConfig, [35](#page-36-8) restartTransactionAfterOtherErrors WPConfig, [35](#page-36-8) restartTransactionAfterSuccess WPConfig, [35](#page-36-8) selectCardReader:completion: WPCardReaderDelegate -p, [29](#page-30-3) selectEMVApplication:completion: WPCardReaderDelegate -p, [29](#page-30-3) shippingAddress WPPaymentInfo, [41](#page-42-7) shouldResetCardReaderWithCompletion: WPCardReaderDelegate -p, [29](#page-30-3) startTransactionForReadingWithCardReaderDelegate: WePay, [16](#page-17-3) startTransactionForTokenizingWithCardReaderDelegate← :tokenizationDelegate:authorizationDelegate: WePay, [17](#page-18-1) state WPAddress, [22](#page-23-7) stopCardReader WePay, [18](#page-19-3) stopCardReaderAfterOperation WPConfig, [35](#page-36-8) storeSignatureImage:forCheckoutId:checkoutDelegate: WePay, [18](#page-19-3) swiperInfo WPPaymentInfo, [41](#page-42-7) tokenId WPAuthorizationInfo, [25](#page-26-5) WPPaymentToken, [43](#page-44-5) tokenizePaymentInfo:tokenizationDelegate: WePay, [18](#page-19-3) transactionToken WPAuthorizationInfo, [25](#page-26-5) useLocation WPConfig, [35](#page-36-8) useMockCardReader WPMockConfig, [38](#page-39-4) useMockWepayClient WPMockConfig, [38](#page-39-4) useTestEMVCards WPConfig, [36](#page-37-4) WPAddress, [19](#page-20-4) address1, [21](#page-22-5) address2, [21](#page-22-5) city, [21](#page-22-5) country, [21](#page-22-5) initWithAddress1:address2:city:region:postcode←- :country:, [20](#page-21-4) initWithAddress1:address2:city:state:zip:, [20](#page-21-4)

initWithZip:, [21](#page-22-5) postcode, [21](#page-22-5) region, [22](#page-23-7) state, [22](#page-23-7) zip, [22](#page-23-7) WPAuthInfoNotProvidedErrorMessage WPError.h, [47](#page-48-6) WPAuthorizationDelegate -p paymentInfo:didAuthorize:, [22](#page-23-7) paymentInfo:didFailAuthorization:, [23](#page-24-5) WPAuthorizationInfo, [23](#page-24-5) amount, [25](#page-26-5) currencyCode, [25](#page-26-5) initWithAmount:currencyCode:transactionToken←- :tokenId:, [24](#page-25-6) initWithId:, [24](#page-25-6) tokenId, [25](#page-26-5) transactionToken, [25](#page-26-5) WPBatteryLevelDelegate -p didFailToGetBatteryLevelwithError:, [26](#page-27-5) didGetBatteryLevel:, [26](#page-27-5) WPCardBlockedErrorMessage WPError.h, [47](#page-48-6) WPCardNotSupportedErrorMessage WPError.h, [47](#page-48-6) WPCardReaderDelegate -p authorizeAmountWithCompletion:, [27](#page-28-6) cardReaderDidChangeStatus:, [28](#page-29-3) didFailToReadPaymentInfoWithError:, [28](#page-29-3) didReadPaymentInfo:, [28](#page-29-3) selectCardReader:completion:, [29](#page-30-3) selectEMVApplication:completion:, [29](#page-30-3) shouldResetCardReaderWithCompletion:, [29](#page-30-3) WPCardReaderGeneralErrorMessage WPError.h, [47](#page-48-6) WPCardReaderInitializationErrorMessage WPError.h, [48](#page-49-6) WPCardReaderModelNotSupportedErrorMessage WPError.h, [48](#page-49-6) WPCardReaderNotConnectedErrorMessage WPError.h, [48](#page-49-6) WPCardReaderTimeoutErrorMessage WPError.h, [48](#page-49-6) WPCheckoutDelegate -p didFailToStoreSignatureImage:forCheckoutId:with← Error:, [31](#page-32-6) didStoreSignature:forCheckoutId:, [32](#page-33-6) WPConfig, [32](#page-33-6) callDelegateMethodsOnMainThread, [34](#page-35-3) clientId, [34](#page-35-3) environment, [35](#page-36-8) initWithClientId: environment:, [33](#page-34-4) initWithClientId:environment:useLocation:use←- TestEMVCards:callDelegateMethodsOn←

MainThread:restartTransactionAfterSuccess← :restartTransactionAfterGeneralError:restart←- TransactionAfterOtherErrors:stopCardReader← AfterOperation:logLevel:, [33](#page-34-4) logLevel, [35](#page-36-8) mockConfig, [35](#page-36-8) restartTransactionAfterGeneralError, [35](#page-36-8) restartTransactionAfterOtherErrors, [35](#page-36-8) restartTransactionAfterSuccess, [35](#page-36-8) stopCardReaderAfterOperation, [35](#page-36-8) useLocation, [35](#page-36-8) useTestEMVCards, [36](#page-37-4) WPDeclinedByCardErrorMessage WPError.h, [48](#page-49-6) WPDeclinedByIssuerErrorMessage WPError.h, [48](#page-49-6) WPError.h, [45](#page-46-3) kWPErrorAPIDomain, [52](#page-53-32) kWPErrorCategoryCardReader, [52](#page-53-32) kWPErrorCategoryCardSDK, [52](#page-53-32) kWPErrorCategoryKey, [53](#page-54-3) kWPErrorCategoryNone, [53](#page-54-3) kWPErrorSDKDomain, [53](#page-54-3) WPAuthInfoNotProvidedErrorMessage, [47](#page-48-6) WPCardBlockedErrorMessage, [47](#page-48-6) WPCardNotSupportedErrorMessage, [47](#page-48-6) WPCardReaderGeneralErrorMessage, [47](#page-48-6) WPCardReaderInitializationErrorMessage, [48](#page-49-6) WPCardReaderModelNotSupportedErrorMessage, [48](#page-49-6) WPCardReaderNotConnectedErrorMessage, [48](#page-49-6) WPCardReaderTimeoutErrorMessage, [48](#page-49-6) WPDeclinedByCardErrorMessage, [48](#page-49-6) WPDeclinedByIssuerErrorMessage, [48](#page-49-6) WPErrorCardReaderBatteryTooLowErrorMessage, [49](#page-50-6) WPErrorCardReaderUnableToConnectError← Message, [49](#page-50-6) WPErrorCode, [51](#page-52-6) WPErrorInvalidCardReaderSelectionErrorMessage, [49](#page-50-6) WPErrorInvalidTransactionAccountIDErrorMessage, [49](#page-50-6) WPErrorInvalidTransactionAmountErrorMessage, [49](#page-50-6) WPErrorInvalidTransactionCurrencyCodeError← Message, [49](#page-50-6) WPFailedToGetBatteryLevelErrorMessage, [50](#page-51-6) WPInvalidApplicationIdErrorMessage, [50](#page-51-6) WPInvalidAuthInfoErrorMessage, [50](#page-51-6) WPInvalidCardDataErrorMessage, [50](#page-51-6) WPIssuerUnreachableErrorMessage, [50](#page-51-6) WPNameNotFoundErrorMessage, [50](#page-51-6) WPNoDataReturnedErrorMessage, [51](#page-52-6)

WPPaymentMethodCannotBeTokenizedError← Message, [51](#page-52-6) WPSignatureInvalidImageErrorMessage, [51](#page-52-6) WPUnexpectedErrorMessage, [51](#page-52-6) WPErrorCardReaderBatteryTooLowErrorMessage WPError.h, [49](#page-50-6) WPErrorCardReaderUnableToConnectErrorMessage WPError.h, [49](#page-50-6) **WPErrorCode** WPError.h, [51](#page-52-6) WPErrorInvalidCardReaderSelectionErrorMessage WPError.h, [49](#page-50-6) WPErrorInvalidTransactionAccountIDErrorMessage WPError.h, [49](#page-50-6) WPErrorInvalidTransactionAmountErrorMessage WPError.h, [49](#page-50-6) WPErrorInvalidTransactionCurrencyCodeErrorMessage WPError.h, [49](#page-50-6) WPFailedToGetBatteryLevelErrorMessage WPError.h, [50](#page-51-6) WPInvalidApplicationIdErrorMessage WPError.h, [50](#page-51-6) WPInvalidAuthInfoErrorMessage WPError.h, [50](#page-51-6) WPInvalidCardDataErrorMessage WPError.h, [50](#page-51-6) WPIssuerUnreachableErrorMessage WPError.h, [50](#page-51-6) WPMockConfig, [36](#page-37-4) batteryLevelError, [37](#page-38-9) cardReadFailure, [37](#page-38-9) cardReadTimeOut, [37](#page-38-9) cardTokenizationFailure, [37](#page-38-9) EMVAuthFailure, [37](#page-38-9) mockCardReaderIsDetected, [37](#page-38-9) mockPaymentMethod, [37](#page-38-9) multipleEMVApplication, [37](#page-38-9) useMockCardReader, [38](#page-39-4) useMockWepayClient, [38](#page-39-4) WPNameNotFoundErrorMessage WPError.h, [50](#page-51-6) WPNoDataReturnedErrorMessage WPError.h, [51](#page-52-6) WPPaymentInfo, [38](#page-39-4) addEmail:, [39](#page-40-4) billingAddress, [40](#page-41-5) email, [40](#page-41-5) emvInfo, [40](#page-41-5) firstName, [40](#page-41-5) initWithFirstName:lastName:email:billingAddress← :shippingAddress:cardNumber:cvv:expMonth←- :expYear:virtualTerminal:, [39](#page-40-4) isVirtualTerminal, [41](#page-42-7) lastName, [41](#page-42-7)

manualInfo, [41](#page-42-7) paymentDescription, [41](#page-42-7) paymentMethod, [41](#page-42-7) shippingAddress, [41](#page-42-7) swiperInfo, [41](#page-42-7) WPPaymentMethodCannotBeTokenizedErrorMessage WPError.h, [51](#page-52-6) WPPaymentToken, [42](#page-43-4) initWithId:, [42](#page-43-4) tokenId, [43](#page-44-5) WPSignatureInvalidImageErrorMessage WPError.h, [51](#page-52-6) WPTokenizationDelegate -p insertPayerEmailWithCompletion:, [43](#page-44-5) paymentInfo:didFailTokenization:, [44](#page-45-4) paymentInfo:didTokenize:, [44](#page-45-4) WPUnexpectedErrorMessage WPError.h, [51](#page-52-6) WePay, [14](#page-15-4) config, [18](#page-19-3) forgetRememberedCardReader, [15](#page-16-4) getCardReaderBatteryLevelWithCardReader $\leftrightarrow$ Delegate:batteryLevelDelegate:, [15](#page-16-4) getRememberedCardReader, [16](#page-17-3) initWithConfig:, [16](#page-17-3) startTransactionForReadingWithCardReader← Delegate:, [16](#page-17-3) startTransactionForTokenizingWithCardReader← Delegate:tokenizationDelegate:authorization← Delegate:, [17](#page-18-1) stopCardReader, [18](#page-19-3) storeSignatureImage:forCheckoutId:checkout← Delegate:, [18](#page-19-3) tokenizePaymentInfo:tokenizationDelegate:, [18](#page-19-3)

### zip

WPAddress, [22](#page-23-7)